Міністерство освіти і науки України Національний технічний університет «Дніпровська політехніка»

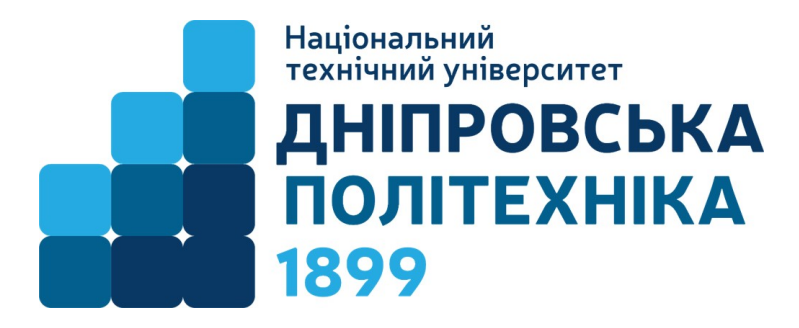

Навчально-науковий інститут гуманітарних і соціальних наук Кафедра історії та політичної теорії

> А.Ю. Кравець Г.Л. Первий О.М. Рудік

# КВАЛІФІКАЦІЙНА РОБОТА МАГІСТРА

Методичні рекомендації

для студентів освітньо-професійної програми «Політологія» другого (магістерського) рівня вищої освіти зі спеціальності 052 Політологія

> Дніпро НТУ «ДП» 2023

#### Кравець А.Ю.

Кваліфікаційна робота магістра: методичні рекомендації для студентів освітньо-професійної програми «Політологія» другого (магістерського) рівня вищої освіти зі спеціальності 052 Політологія / А.Ю. Кравець, Г.Л. Первий, О.М. Рудік ; М-во освіти і науки України, Нац. техн. ун-т «Дніпровська політехніка». Дніпро: НТУ «ДП», 2023. 42 с.

Автори: А.Ю. Кравець, д-р політ. наук, доц., Г.Л. Первий, канд. іст. наук, доц., О.М. Рудік, канд. політ. наук, доц.

Погоджено рішенням науково-методичної комісії спеціальності 052 Політологія (протокол № 3 від 29.06.2023) за поданням кафедри історії та політичної теорії (протокол № 4 від 29.06.2023).

Уміщені основні вимоги щодо підготовки, структури, оформлення та захисту кваліфікаційної роботи здобувачами другого (магістерського) рівня вищої освіти зі спеціальності 052 Політологія. У додатках уміщено приклади оформлення титульного аркушу, реферату українською та англійською мовами, змісту кваліфікаційної роботи, списку використаних джерел тощо.

Для самостійної роботи здобувачів другого (магістерського) рівня вищої освіти усіх форм навчання за освітньо-професійною програмою «Політологія» Національного технічного університету «Дніпровська політехніка».

Відповідальний за випуск завідувач кафедри історії та політичної теорії Г.Л. Первий, канд. іст. наук, доц.

### ЗМІСТ

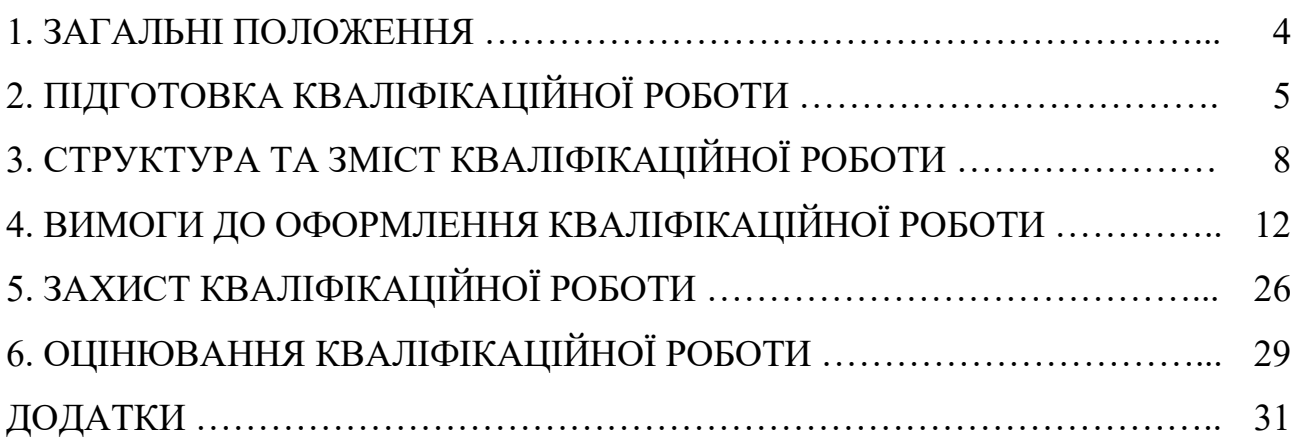

#### РОЗДІЛ 1 ЗАГАЛЬНІ ПОЛОЖЕННЯ

Ступінь магістра здобувається на другому рівні вищої освіти та присуджується закладом вищої освіти (науковою установою) у результаті успішного виконання здобувачем вищої освіти відповідної освітньої програми. Особа має право здобувати ступінь магістра за умови наявності в неї першого (бакалаврського) рівня вищої освіти. Особливості вступу на ОП визначаються Правилами прийому до Національного технічного університету «Дніпровська політехніка», що затверджені Вченою радою.

Атестація здобувачів вищої освіти здійснюється у формі публічного захисту кваліфікаційної роботи на засідання екзаменаційної комісії. У кваліфікаційній роботі не повинно бути академічного плагіату, фальсифікації та фабрикації.

Метою кваліфікаційної роботи є застосування набутих у процесі навчання теоретичних знань і практичних навичок для самостійного розв'язання складної задачі або проблеми у політичній сфері.

#### Основними завданнями магістерської роботи є:

 застосування усього комплексу теоретичних та практичних знань і навичок, що набуті у процесі навчання на другому освітньому рівні;

 здатність ідентифікувати та комплексно вирішувати складні проблеми національної та міжнародної політики;

 здатність використовувати широкий спектр концептів і методів для інтерпретації та аналізу політики на місцевому, національному, європейському та глобальному рівні;

 спроможність розв'язувати складні задачі та проблеми у політичній сфері, що передбачає проведення досліджень та характеризується невизначеністю умов і вимог.

Магістерська кваліфікаційна робота має всі ознаки наукової роботи, містить обґрунтування актуальності обраної теми дослідження, практичне значення результатів, коректні посилання, обґрунтовані висновки.

#### УМОВНІ ПОЗНАЧЕННЯ

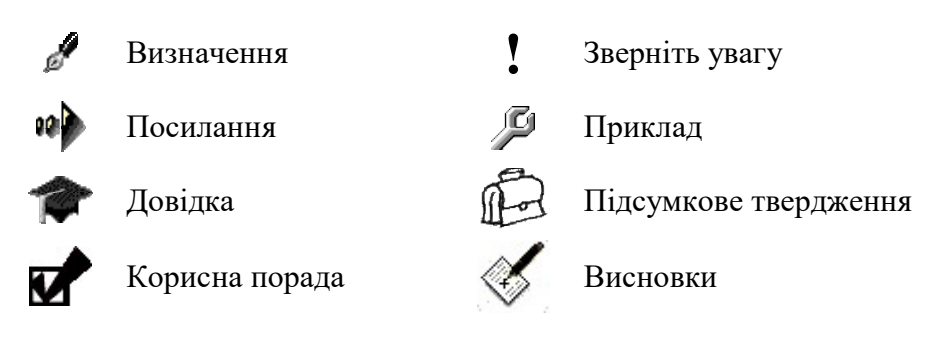

#### РОЗДІЛ 2 ПІДГОТОВКА КВАЛІФІКАЦІЙНОЇ РОБОТИ

#### 2.1. Вибір теми магістерської кваліфікаційної роботи

Вибір теми магістерської кваліфікаційної роботи є важливим етапом, адже вона повинна відображати актуальні питання та проблеми політичної теорії та практики, а також знання, здобуті під час навчання.

Первинним етапом є вибір наукового керівника та погодження з ним теми кваліфікаційної роботи. При цьому важлива увага приділяється обґрунтуванню вибору теми дослідження. Перш за все, вона має бути пов'язана з науковими інтересами здобувача другого освітнього рівня.

У формулюванні теми має бути відображений проблемний аспект роботи відповідно до обраного об'єкта та предмета дослідження.

Персональний розподіл тем кваліфікаційних робіт з одночасним призначенням керівників затверджується наказом ректора університету за поданням завідувача кафедри історії та політичної теорії, що надається до Навчально-наукового інституту гуманітарних і соціальних наук (ННІГСН) не пізніше ніж за два тижні до початку виконання кваліфікаційної роботи за графіком навчального процесу.

У виняткових випадках, за заявою здобувача вищої освіти, погодженою з завідувачем кафедри, директором ННІГСН, проректором з навчальної роботи, здобувачу вищої освіти може бути замінено наукового керівника або скорегована тема кваліфікаційної роботи, що оформляється відповідним наказом ректора університету.

Здобувачу вищої освіти надається право обрати тему дослідження та написати заяву на затвердження теми кваліфікаційної роботи (Додаток А).

Не дозволяється декільком здобувачам вищої освіти готувати роботи за однаковими темами та подібними планами.

Керівником кваліфікаційної роботи призначається викладач кафедри, який має науковий ступінь та вчене звання.

Керівник кваліфікаційної роботи:

1. Подає на засідання кафедри для розгляду та затвердження завдання до виконання кваліфікаційної роботи (Додаток В).

2. Проводить консультації з методики написання роботи та її змісту згідно визначеного графіка.

3. Складає письмовий відгук про роботу (Додаток Ж).

Здобувач вищої освіти несе відповідальність за дотримання встановлених вимог до кваліфікаційної роботи та регламенту її виконання і зобов'язаний регулярно відвідувати консультації наукового керівника, подавати йому матеріал згідно із затвердженим календарним планом-графіком виконання роботи, узгоджувати зміст і хід виконання визначених етапів, усувати зазначені керівником недоліки.

#### 2.2. Порядок проведення досліджень

Важливим етапом є обговорення та затвердження порядку проведення досліджень, що містить у собі декілька важливих етапів:

- 1. Визначення наукової бази дослідження.
- 2. Обґрунтування актуальності обраної теми.
- 3. Коректне формулювання мети та завдань дослідження.
- 4. Визначення об'єкта та предмета дослідження.
- 5. Обрання відповідної методики та методології дослідження.
- 6. Обґрунтування практичного значення результатів дослідження.

Важливим моментом є те, що мета кваліфікаційної роботи має відповідати обраній темі. У свою чергу, завдання дипломної роботи мають бути співзвучними з розділами та підрозділами, що містяться у змісті роботи. Результати дослідження мають відповідати меті та завданням і, відповідно, розділам і підрозділам кваліфікаційної роботи.

#### 2.3. Підбір та опрацювання літератури

Наступним етапом підготовки кваліфікаційної роботи є підбір наукової літератури з обраної проблематики дослідження. Слід зауважити, що в умовах сьогодення серед літературних джерел можна натрапити на роботи які поверхово, а інколи без належного наукового рівня висвітлюють те або інше питання. Отже, слід звертати увагу на професійну підготовку авторів, ступінь аргументованості їх думок і положень. Певними критеріями при цьому може бути зіставлення різних точок зору на одну й ту ж проблему.

Вивчення відібраної літератури рекомендується починати з найновіших публікацій з даної тематики, що містять сучасні оцінки проблеми, після чого вже переходити до більш ранніх праць.

Знайомство з літературою дозволяє скласти попередній план магістерської роботи, за яким здійснюється більш глибоке вивчення проблеми.

На стадії більш глибокого вивчення наукової літератури студентам рекомендується робити виписки та цитати (дослівні виписки із текстів). Цитуються найбільш необхідні місця авторських текстів. Однак слід пам'ятати, що включення до кваліфікаційної роботи надто великої кількості цитат зменшує її самостійність та оригінальність. Крім того, небажане довільне скорочення цитат, висмикування окремих фраз із загального контексту. Роблячи виписки, слід точно пам'ятати та фіксувати вихідні дані відповідних джерел інформації.

Вивчаючи джерельну базу, також треба звернути увагу, що джерела – це основа будь-якого наукового дослідження. Чим більш джерел досліджено, тим більш ґрунтовною та переконливою буде є магістерська робота.

Слід підкреслити, що перевага має надаватися науковим статтям і монографіям вітчизняних і закордонних дослідників. Слід мінімізувати використання підручників, словників та довідників. Також варто зазначити, що

у кваліфікаційній роботі не варто використовувати російських авторів, абсолютна перевага має бути надана україномовним й англомовним джерелам.

#### 2.4. Порядок проведення збору та перевірки магістерських робіт на наявність запозичень (плагіату)

1. Перевірка магістерських робіт починається за 45 днів і закінчується не пізніше ніж за 15 днів до захисту роботи.

2. Магістерські роботи мають подаватися на перевірку в електронному варіанті (CD, DVD диски або флеш-диски). На носії повинен бути лише один файл з магістерською роботою у форматі Документ WORD (\*.doc, \*docx).

3. Магістерська робота, яка має не менше ніж 75 % оригінального тексту, може бути допущена до захисту. На основі аналізу результатів перевірки магістерської роботи на наявність запозичень (плагіату) завідувач відповідної кафедри та науковий керівник приймають рішення щодо допуску роботи до захисту. При недостатньому рівні унікальності магістерська робота потребує доопрацювання та повторної перевірки не пізніше ніж за 15 днів до захисту магістерської роботи. Якщо запозичення не будуть вилучені після повторного проходження перевірки на плагіат, робота не допускається до захисту і захист переноситься на інший термін.

#### РОЗДІЛ 3 СТРУКТУРА ТА ЗМІСТ КВАЛІФІКАЦІЙНОЇ РОБОТИ

#### 3.1. Структура кваліфікаційної роботи

Форма титульного аркуша та завдання на кваліфікаційну роботу наведені в додатках.

Реферат розміщують безпосередньо за титульним аркушем. Він складає один аркуш тексту. Призначенням реферату є стисла характеристика роботи, що дозволяє знайти дану роботу серед інших робіт, споріднених за тематикою. У рефераті наводиться кількісна характеристика роботи (кількість сторінок, рисунків, таблиць, використаних джерел, додатків), надається стисла змістовна характеристика роботи, виходячи з її актуальності, змісту та очікуваних результатів (до 15 рядків). Наводиться перелік ключових слів (від 5 до 10).

Зміст подається на початку роботи, на наступній сторінці після реферату. У «Змісті» наводять такі структурні елементи: «Вступ», назви всіх розділів, підрозділів і пунктів (якщо вони мають назву) змістовної частини кваліфікаційної роботи, «Висновки», «Перелік використаних джерел», «Додатки». Він відображає структуру магістерської роботи і являє собою систематизований за певною формою перелік її структурних частин з найменуваннями та номерами початкових сторінок кожної структурної частини. Зміст відображає склад та найменування розділів, підрозділів та пунктів роботи (якщо вони мають заголовок).

Складання плану має суттєве значення для роботи, оскільки формує як напрямок дослідження, так і конкретні завдання для розкриття обраної теми.

Матеріал усіх розділів належить об'єднувати загальною метою, органічно пов'язувати між собою та наводити з відповідними посиланнями на використані джерела інформації. Зміст має відповідати меті та завданням кваліфікаційної роботи.

Основна частина роботи містить такі структурні елементи: вступ, змістову частину (розділи, підрозділи), висновки, перелік використаних джерел.

У в с т у пі мають міститися наступні обов'язкові елементи:

1. Обґрунтування актуальності дослідження.

2. Стан і ступінь розробки проблеми в спеціальній літературі.

3. Мета та завдання.

4. Об'єкт і предмет дослідження.

5. Методологічна база дослідження.

6. Елементи наукової новизни, що корелюються з висновками кваліфікаційної роботи.

7. Практична значущість отриманих результатів.

Актуальність обраної тематики роботи. Актуальність варіюється в залежності від обраної теми. Студентам рекомендується обирати найбільш актуальні напрямки або проблеми сучасної політичної науки.

Стан і ступінь розробки проблеми в спеціальній літературі. Містить стисле відображення наявних у науковій літературі публікацій з обраної

проблематики. Варто звернути увагу на те, у яких напрямках досліджувалась проблема, які її аспекти дослідженні, а які потребують подальшої наукової розробки.

Мета та завдання роботи мають бути чітко сформульовані та відображати тематику дослідження. Мета роботи полягає у розв'язанні визначеної проблеми та досягненні результату, на який спрямоване дане дослідження. Завдання, які ставляться в роботі, повинні відбивати шляхи досягнення обраної мети дослідження. Як правило, виходячи із завдань дослідження, будується структура роботи.

Об'єкт дослідження кваліфікаційної роботи – це процес або явище, що породжує проблемну ситуацію й обране для дослідження. Має корелюватися з темою дослідження.

Предмет дослідження – конкретна проблема (завдання), що міститься в межах об'єкта дослідження (певна сторона, властивість об'єкта дослідження, що безпосередньо опрацьовується в роботі). Саме на предмет дослідження спрямована основна увага автора магістерської роботи. Предмет дослідження визначає тему магістерської роботи, яка подається на титульному аркуші як її назва.

Методи досліджень – спосіб набуття достовірних наукових знань, умінь та практичних навичок у різних сферах діяльності. Доцільним є не тільки зазначення методів, а й того, яким чином (у яких розділах і підрозділах кваліфікаційної роботи) вони використані й які результати отримані.

Можуть застосовуватись як загальнонаукові методи, такі як: історичний, системний, порівняльний, структурно-функціональний, прогностичний тощо. Так і спеціальні методи політичної науки, до яких належать методи, що аналізують різні варіанти дослідження структури та функцій політичних інститутів і процесів.

Бажаним є використання емпіричних методів досліджень, таких як інтерв'ю, опитування, спостереження, використання різноманітних статичних даних, моделювання тощо.

Елементи наукової новизни повинні мати узагальнюючий характер і містити власні висновки та рекомендації з предмету дослідження.

Практична значущість повинна містити результати самостійно проведених досліджень, що можуть бути впроваджені на практиці.

Змістовна частина. Важливою умовою написання грамотної роботи є дотримання послідовності викладення матеріалу в основній частині.

Кількість розділів не регламентується, вона залежить від особливостей досліджуваної проблеми і принципів дослідження.

Для кращого структурування роботи доцільно інколи розбивати розділи на підрозділи та параграфи, що має попередньо відбиватися у плані.

Розділи, як правило, присвячуються значним, важливим питанням, складові яких аналізуються в окремих підрозділах. Назви розділів не повинні дублювати загальну назву роботи.

Кожен розділ і підрозділ повинні мати заголовки, завершуватися висновками, що не тільки узагальнюють проаналізований матеріал, а й логічно зв'язують даний розділ з наступним.

Завдання цієї частини полягає в тому, щоб теоретично осмислити та систематизувати фактичний матеріал, отриманий у результаті вивчення наукових джерел.

Однак, слід пам'ятати, що цінність кваліфікаційно роботи визначається не кількістю зібраних фактів, а вмінням їх узагальнювати, встановлювати між ними діалектичні зв'язки, науково їх інтерпретувати.

Факти мають бути перевіреними і взятими з першоджерел. Насамперед увагу треба приділяти основним, найбільш важливим фактам і не перевантажувати роботу зайвими деталями, другорядною інформацією.

Важливою умовою написання магістерської роботи є дотримання послідовності викладення матеріалу в змістовні частині. Це дозволяє уникати повторів, перестрибувати з думки на думку тощо.

У висновках підводяться підсумки роботи, формулюються основні результати виконання завдань, до яких дійшов автор, а також рекомендації про можливість впровадження отриманих результатів дослідження у практичну діяльність.

Призначення висновків – дати незалежному читачу або члену ЕК, які не мають змоги повністю ознайомитися з роботою, уявлення щодо результативності та суспільної корисності роботи та можливість оцінити ступінь досягнення мети і завдань роботи, що поставлені й відображені у вступі.

У даному розділі не слід наводити ніяких додаткових міркувань, а потрібно зробити наголос на досягненнях роботи з урахуванням поставленої мети та завдань, ступінь реалізації яких і оцінюється.

У висновках, як правило, за нумерованими пунктами, подають найважливіші результати досліджень та їх практичної апробації, невирішені питання, можливості й перспективи практичної реалізації отриманих наукових, методичних, навчально-методичних та практичних результатів, поширення сфери їх використання.

Список використаних джерел складається з урахуванням правил оформлення бібліографії, чинним на момент написання роботи та містить: наукову літературу й матеріали періодичних видань, практичні матеріали тощо.

Додатки в роботі можуть бути подані у вигляді первинних документів, таблиць, схем, результатів соціологічних досліджень, аналітичних довідок, що ілюструють зміст роботи.

Завершена й підписана здобувачем вищої освіти кваліфікаційна робота подається на кафедру не пізніше 10 – 15 робочих днів до захисту для перевірки на наявність плагіату. Довідка про результати перевірки роботи є невід'ємним додатком до кваліфікаційної роботи.

Разом з відгуком керівника в установлений термін кваліфікаційна робота подається на кафедру.

Титульна сторінка представленої роботи містить підписи: здобувача вищої освіти, керівника, нормоконтролера та рецензента.

#### 3.2. Типові недоліки й помилки під час підготовки магістерської роботи

Спираючись на досвід попередніх років визначено наступні типові недоліки й помилки під час написання слухачами магістерської роботи:

1. Некоректно сформульована тема роботи. Назва роботи не відповідає предмету дослідження та його меті, а саме є значно ширшою чи вужчою, недостатньо відображає зміст роботи тощо.

2. Нелогічна структура роботи, яка не обґрунтована поставленими завданнями, не розкриває цілком проблему, пропускає її істотні аспекти.

3. Відсутній логічний взаємозв'язок і взаємообумовленість між розділами роботи.

4. Реферативний характер роботи. Не є достатнім добросовісно переписати те, що хтось вже писав, досліджував, аналізував з певного приводу, викласти чужий досвід і на цьому завершити роботу. Очевидним буде відсутність власного внеску в розв'язання проблеми, що обов'язково виявиться у висновках і під час захисту роботи.

5. Нечіткість висновків, коли неможливо зрозуміти, що автор хотів дослідити; декларативний характер висновків.

6. Недостатня чи, навпаки, перебільшена кількість використаних джерел, їх слабкий зв'язок з досліджуваною проблемою, застарілість літератури і відсутність актуальних публікацій. Порушення правил оформлення бібліографічних посилань і посилань на використану літературу.

7. Наявність граматичних, синтаксичних, орфографічних та стилістичних помилок, недосконала редакція тексту, мова подання матеріалу, явні недоліки в оформленні – все це ускладнює сприйняття змісту магістерської роботи.

#### РОЗДІЛ 4

## ВИМОГИ ДО ОФОРМЛЕННЯ КВАЛІФІКАЦІЙНОЇ РОБОТИ

#### 4.1. Загальні вимоги до оформлення кваліфікаційної роботи

Загальні вимоги до тексту. Важливим етапом виконання магістерської роботи є оформлення її тексту. Від того, наскільки відповідально поставиться автор/авторка до форми своєї роботи, суттєво залежатимуть її сприйняття як цілісної наукової праці, а отже, й підсумкова оцінка. Магістерська робота має бути виконана з додержанням усіх вимог, що висуваються до оформлення наукових публікацій.

Текст роботи виконується на комп'ютері, на одному боці аркушів білого паперу формату А4 (210х297 мм). За необхідності, у додатках допускається використання аркушів формату A3 (297х420 мм).

Увесь текст роботи (включаючи назви розділів, підрозділів) друкується шрифтом Times New Roman, кегль – 14 пт, міжрядковий інтервал – 1,5. Текст (крім назв структурних елементів роботи) вирівнюють за шириною. Текст роботи слід друкувати, додержуючись таких розмірів берегів аркуша: верхній і нижній – 20 мм, лівий – 25 мм, правий – 15 мм.

! Текст магістерської роботи виконується літературною українською мовою з дотриманням вимог нової редакції українського правопису, схваленій постановою Кабінету Міністрів України від 22 травня 2019 р. № 437.

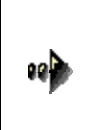

!

Український правопис. URL: http://surl.li/aybqk

Український правопис 2019 року. URL: http://surl.li/elabd

Стислий огляд основних змін у новій редакції «Українського правопису» (2019 р.). URL:  $\frac{http://surl.li/aybqk}{http://surl.li/aybqk}$ 

В роботі має використовуватись науковий стиль із дотриманням усталених термінів. Не допускається використання спрощеного або публіцистичного стилю, чи надто складних словесних конструкцій, відступів від загальноприйнятої термінології.

Матеріал повинен викладатися в логічній послідовності. Думки, висновки, пропозиції та рекомендації слід формулювати чітко і зрозуміло. Слід також уникати надмірної описовості, зайвої інформації, не пов'язаної з темою дослідження, необґрунтованих тверджень і висловів, повторів думок.

Магістерська робота починається з титульного аркуша, який оформляється за зразком, наведеним у додатку Б. За титульним аркушем послідовно розташовуються: індивідуальне завдання на кваліфікаційну роботу ступеня магістра (додаток В), реферат українською та англійською мовами (додаток Г), зміст (Додаток Д), перелік умовних скорочень (за необхідності) (Додаток Е), вступ, розділи, висновки, список

використаних джерел, додатки (за наявності), довідка про результати перевірки тексту кваліфікаційної роботи магістра на присутність запозичень.

Роздрукований текст магістерської роботи має бути чітким, не розпливчастим та однакового чорного кольору.

Помилки, описки, мимодруки та графічні неточності допускається виправляти підчищенням або зафарбовуванням канцелярським коректором і нанесенням на тому ж місці або між рядками виправленого зображення від руки. Виправлене має бути чорного кольору.

Прізвища, назви установ, організацій, фірм та інші власні назви у звіті наводять мовою оригіналу. Допускається транслітерувати власні назви і наводити назви організацій у перекладі на мову роботи, додаючи (при першій згадці) оригінальну назву (наприклад, Фрідом Хаус (Freedom House)).

Скорочення слів і словосполучень у роботі – відповідно до чинних стандартів із бібліотечної та видавничої справи.

! Назви структурних елементів роботи – «РЕФЕРАТ», «ЗМІСТ», «ПЕРЕЛІК УМОВНИХ СКОРОЧЕНЬ», «ВСТУП», «РОЗДІЛ» «ВИСНОВКИ», «СПИСОК ВИКОРИСТАНИХ ДЖЕРЕЛ», «ДОДАТКИ» – не нумерують, друкують з нового аркушу великими напівжирними літерами симетрично до берегів тексту, без крапки в кінці.

Розділи та підрозділи повинні мати заголовки. Заголовки розділів друкують великими напівжирними літерами симетрично до берегів тексту. Заголовки підрозділів друкують маленькими літерами (крім першої великої) з абзацного відступу напівжирними літерами. Заголовки пунктів друкують маленькими літерами (крім першої великої) з абзацного відступу в розрядці на 2 одиниці у підбір до тексту. Наприкінці заголовка, надрукованого в підбір до тексту, ставиться крапка. Усі заголовки формулюються лаконічно. Вони повинні розкривати зміст відповідної структурної частини роботи.

#### РОЗДІЛ 1 ІНСТИТУЦІЙНА СИСТЕМА ЄС

#### 1.1. Європейський Парламент

乃

Європейський Парламент є єдиним наднаціональним інститутом ЄС, члени якого демократично обираються громадянами Союзу. < … >

1.1.1. Структура Європейського Парламенту. Депутати Європейського Парламенту працюють не в складі національних фракцій, а в складі загальноєвропейських політичних груп.

Якщо заголовок складається з двох і більше речень, їх розділяють крапкою. Відстань між заголовком (за винятком заголовка пункту) і подальшим чи попереднім текстом дорівнює одному рядку.

Не допускається розміщувати назву розділу, підрозділу, а також пункту в нижній частині сторінки, якщо після неї розміщено тільки один рядок тексту.

Заповнення сторінки (останньої перед наступним структурним елементом магістерської роботи) текстом має бути більше 50 %.

Абзац – частина зв'язного тексту з кількох (рідше – з одного) речень, що характеризуються тематичною цілісністю і відносною закінченістю змісту. В абзаці реалізується певна мікротема. Сукупність таких мікротем формує тему всього тексту. Візуально абзац – це словесний масив між двома абзацними відступами.

Абзацний відступ – відступ у початковому рядку друкованого чи рукописного тексту, який використовують для візуального відокремлення абзаців один від одного. У цьому ж значенні вживають термін «новий рядок». Абзацний відступ має бути однаковим впродовж усього тексту роботи і дорівнювати 1,25 см.

Знак відсотка має бути розташований на відстані одного пропуску від числового показника. Для того щоб не допустити розриву рядка у такого роду місцях тексту застосовується елемент комп'ютерного кодування текстів, який називається «нерозривний пропуск».

Друкарський термін «пробіл» в українській мові вживали (і вживають) як кальку російського «пробел». Дослідники пропонують замінити його одним із трьох синонімів – «пропуск», «проміжок», «прогалина». Найточнішою назвою незаповненого нічим місця між буквами або буквами та іншими знаками є слово «пропуск».

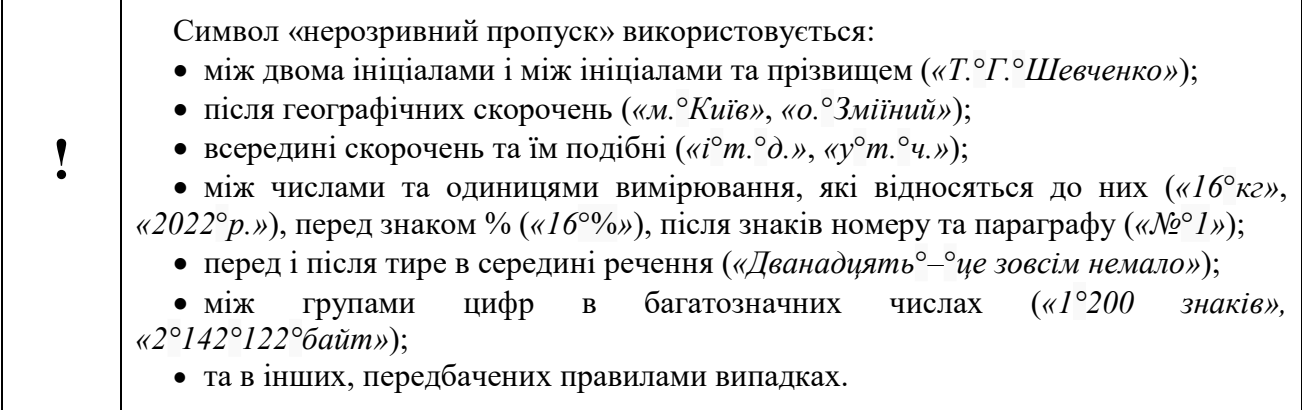

Символ «нерозривний пропуск» стає видно в режимі «відображення недрукованих символів), який активується натисканням на значок (¶): звичайний пропуск відображається як крапка посередині рядка (·), нерозривний – як кружечок  $(°)$ .

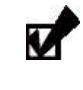

 $\mathscr{J}$ 

За замовчуванням, введення символу нерозривного пропуску здійснюється у текстовому редакторі Word комбінацією клавіш CTRL+SHIFT+ПРОПУСК.

Лапки упродовж всього тексту мають бути однаковими. В наукових працях, як правило, використовують лапки, які називаються «шеврони» або «ялинки» (« »).

Не слід плутати дефіс (-) та тире (–), бо дефіс є орфографічним знаком, а тире – пунктуаційним. Тире в українській типографіці відділяється пропусками з обох боків (наприклад, « $\epsilon C - \mu e$  унікальне об'єднання європейських демократичних країн», а дефіс не відділяється пропусками (наприклад, «соціально-економічний», «країна-кандидат»). Використання дефіса замість тире вважається помилкою. Всього ж існує як мінімум чотири подібні знаки: дефіс, мінус, тире і довге тире (за збільшенням їхньої довжини при накресленні).

Правила уживання цих та інших розділових знаків містяться в новій редакції українського правопису, схваленій постановою Кабінету Міністрів України від 22 травня 2019 р. № 437.

Нумерація сторінок. Сторінки слід нумерувати арабськими цифрами, додержуючись наскрізної нумерації впродовж усього тексту. Номер сторінки проставляють у правому верхньому куті сторінки без крапки в кінці. Шрифт та кегль номеру сторінки мають бути однаковими з основним текстом.

Титульний аркуш включають до загальної нумерації сторінок. Номер сторінки на титульному аркуші не проставляють. Друга після титульного аркушу сторінка (структурний елемент «Індивідуальне завдання на кваліфікаційну роботу ступеня магістра») не нумерується і не враховується в загальному обсязі роботи. Отже, реферат роботи має знаходитись на сторінці 2.

!

До загального обсягу роботи не входять список використаних джерел, таблиці та рисунки, які повністю займають площу сторінки, додатки. З огляду на це, обсяг магістерської роботи, який вказується в рефераті, визначається за номером останньої сторінки висновків. Однак всі сторінки зазначених елементів роботи підлягають наскрізній нумерації.

Нумерація розділів, підрозділів, пунктів. Розділи, підрозділи, пункти нумеруються лише арабськими цифрами. Жодних інших позначок, зокрема, літер, дужок, римських цифр тощо, у роботі не допускається. Номер розділу ставлять після слова «РОЗДІЛ», після номера крапку не ставлять, потім з нового рядка друкують заголовок розділу.

Підрозділи нумерують у межах кожного розділу. Номер підрозділу складається з номера розділу і порядкового номера підрозділу, між якими ставлять крапку. В кінці номера підрозділу повинна стояти крапка, наприклад: «1.1.» (перший підрозділ першого розділу), «3.2.» (другий підрозділ третього розділу). Потім у тому ж рядку наводять заголовок підрозділу.

Пункти нумерують у межах кожного підрозділу. Номер пункту складається з порядкових номерів розділу, підрозділу, пункту, між якими ставлять крапку. Наприкінці номера повинна стояти крапка, наприклад: «2.3.2.» (другий пункт третього підрозділу другого розділу). Потім, після пропуску, у тому ж рядку наводять заголовок пункту. Пункт може не мати заголовка.

Переліки. За потреби в тексті кваліфікаційної роботи подають переліки. Перед переліком ставлять двокрапку (крім пояснювальних переліків на рисунках).

Якщо подають переліки одного рівня підпорядкованості, на які у роботі немає посилань, то перед кожним із переліків ставлять знак «тире».

Якщо у роботі є посилання на переліки, підпорядкованість позначають малими літерами української абетки, далі – арабськими цифрами, далі – за допомогою знаків «тире».

Після цифри або літери певної позиції переліку ставлять круглу дужку.

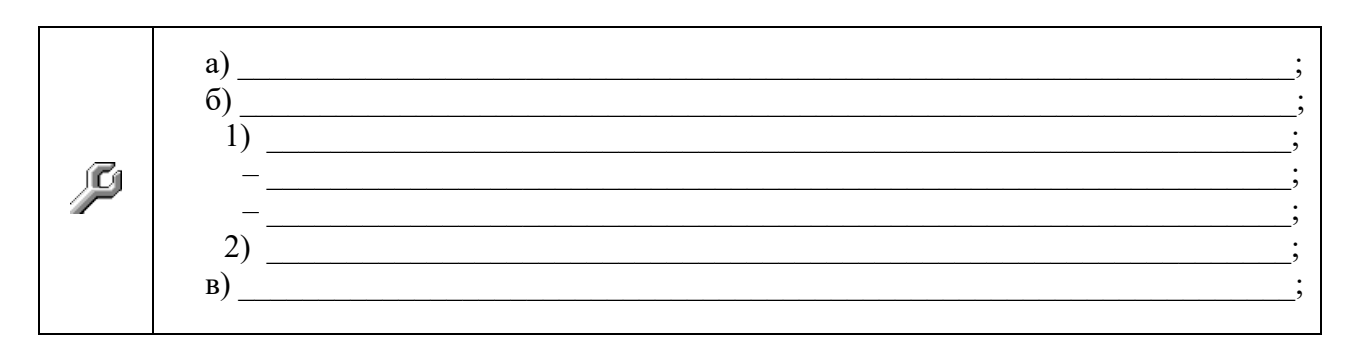

У разі розвиненої та складної ієрархії переліків дозволено користуватися можливостями текстових редакторів автоматичного створення нумерації переліків (наприклад, цифра – літера – тире).

Текст кожної позиції переліку треба починати з малої літери з абзацного відступу відносно попереднього рівня підпорядкованості.

Примітки. Примітки подають у звіті, якщо є потреба пояснень до тексту, таблиць, рисунків.

Примітки подають безпосередньо за текстом, під рисунком (перед його назвою), під основною частиною таблиці (у її межах).

Одну примітку не нумерують. Слово «Примітка» друкують кеглем 12 через один міжрядковий інтервал з абзацного відступу з великої літери з крапкою в кінці. У тому самому рядку через проміжок з великої літери друкують текст примітки тим самим шрифтом.

Примітка. Якщо приміток дві та більше, їх подають після тексту, якого вони стосуються, і 乃 нумерують арабськими цифрами. Примітка 1. \_\_\_\_\_\_\_\_\_\_\_\_\_\_\_\_\_\_\_\_\_\_\_\_\_\_\_\_\_\_\_\_\_\_\_\_\_\_\_\_\_\_\_\_\_\_\_\_\_\_\_\_\_\_\_\_\_\_ Примітка 2. \_\_\_\_\_\_\_\_\_\_\_\_\_\_\_\_\_\_\_\_\_\_\_\_\_\_\_\_\_\_\_\_\_\_\_\_\_\_\_\_\_\_\_\_\_\_\_\_\_\_\_\_\_\_\_\_\_\_

В и н о с к и . Пояснення до окремих даних, наведених у тексті або таблиці, можна оформлювати як виноски.

Виноски позначають над рядком арабськими цифрами, наприклад,  $({}^{1})$ . Виноски нумерують у межах кожної сторінки. Дозволено виноску позначати зірочкою (\*).

Дозволено на одній сторінці тексту застосовувати не більше ніж чотири виноски.

Знак виноски проставляють безпосередньо після слова, числа, символу або речення, до якого дають пояснення. Цей самий знак ставлять і перед пояснювальним текстом.

Виноска з поясненням державного стандарту матиме такий вигляд: 戶 ДСТУ 3008:2015<sup>1</sup>

Пояснювальний текст виноски пишуть з абзацного відступу: – у тексті кваліфікаційної роботи – у кінці сторінки, на якій зазначено виноску; – у таблиці – під основною частиною таблиці, але в її межах. Виноску відокремлюють від основного тексту роботи чи таблиці тонкою горизонтальною лінією завдовжки від 30 мм до 40 мм з лівого берега.

Текст виноски друкують кеглем 12 через один міжрядковий інтервал.

#### 4.2. Оформлення ілюстрацій

!

-

І л ю с т р а ц і ї . Ілюстрації (фотографії, креслення, схеми, графіки, карти) необхідно подавати в роботі безпосередньо після тієї частини тексту (абзацу), де вони згадані вперше, або на наступній сторінці, по центру аркуша. На всі ілюстрації мають бути посилання у роботі.

Ілюстрації, розміщені на окремих сторінках роботи, включають до загальної нумерації сторінок. Рисунок або таблицю, розміри яких більше формату А4, враховують як одну сторінку і розміщують у додатках.

Кожна ілюстрація має відповідати тексту, а текст – ілюстрації. Всі нетекстові об'єкти створюються за допомогою вбудованих засобів Microsoft Word або іншого текстового процесору.

Ілюстрації позначають словом «Рис.» і нумерують послідовно в межах розділу, за винятком ілюстрацій, поданих у додатках.

Номер ілюстрації складається з номера розділу, після якого ставиться крапка, потім пропуск, потім порядковий номер ілюстрації, знову крапка, пропуск, назва ілюстрації без крапки в кінці. Наприклад, рис. 2.1, що означає перший рисунок другого розділу. Номер ілюстрації, її назва і пояснювальні підписи розміщують послідовно під ілюстрацією, по центру і виділяють напівжирними літерами.

Як вже зазначалось вище, на всі ілюстрації мають бути посилання у тексті роботи. У тому місці тексту, який пов'язаний з ілюстрацією, розміщують посилання в круглих дужках «(рис. 2.1)». Також, читачеві можна вказати на

 $^1$  Цей національний стандарт розроблено на заміну ДСТУ 3008-95 Документація. Звіти у сфері науки і техніки. Структура і правила оформлення.

релевантну до тексту ілюстрацію такими висловами: «...як це видно з рис. 2.1» або «... що відображено на рис. 2.1» тощо.

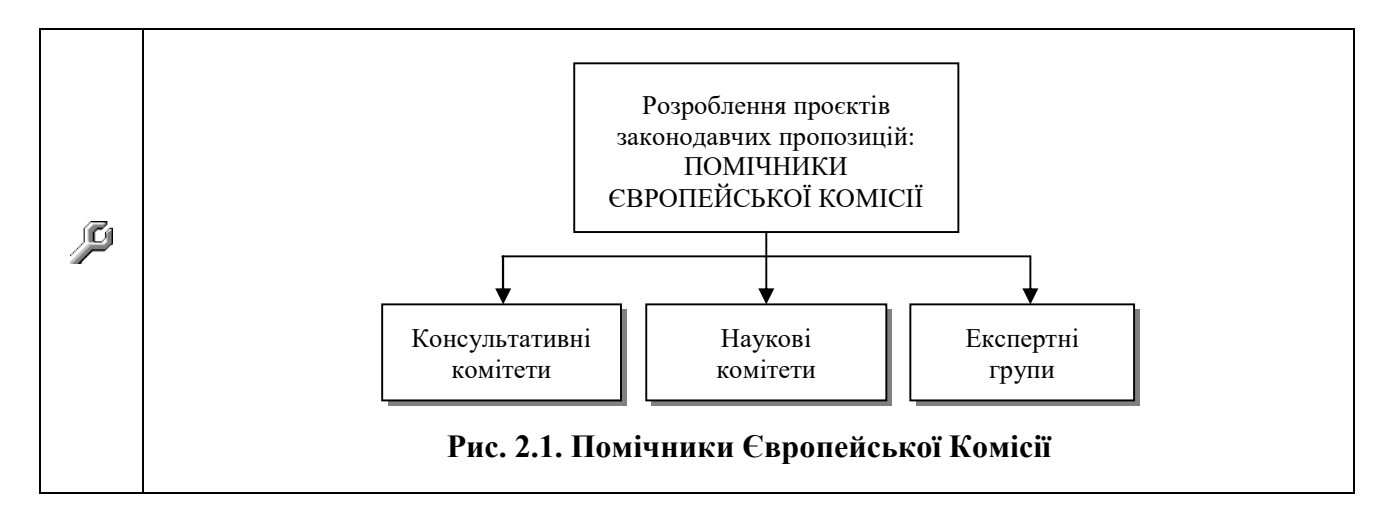

Якщо ілюстрації створені не автором роботи, то після назви ілюстрації слід зробити відповідні посилання у квадратних дужках.

За необхідності, ілюстрації доповнюють пояснювальними даними (так званими підрисунковими підписами). У цьому випадку назва ілюстрації має такий елемент, як експлікація, що будується так: деталі сюжету ілюстрації позначають цифрами, які виносять у назву, супроводжуючи їх текстом, тобто підрисунковими підписами. Слід зазначити, що експлікація не замінює загального найменування ілюстрації, а лише пояснює його.

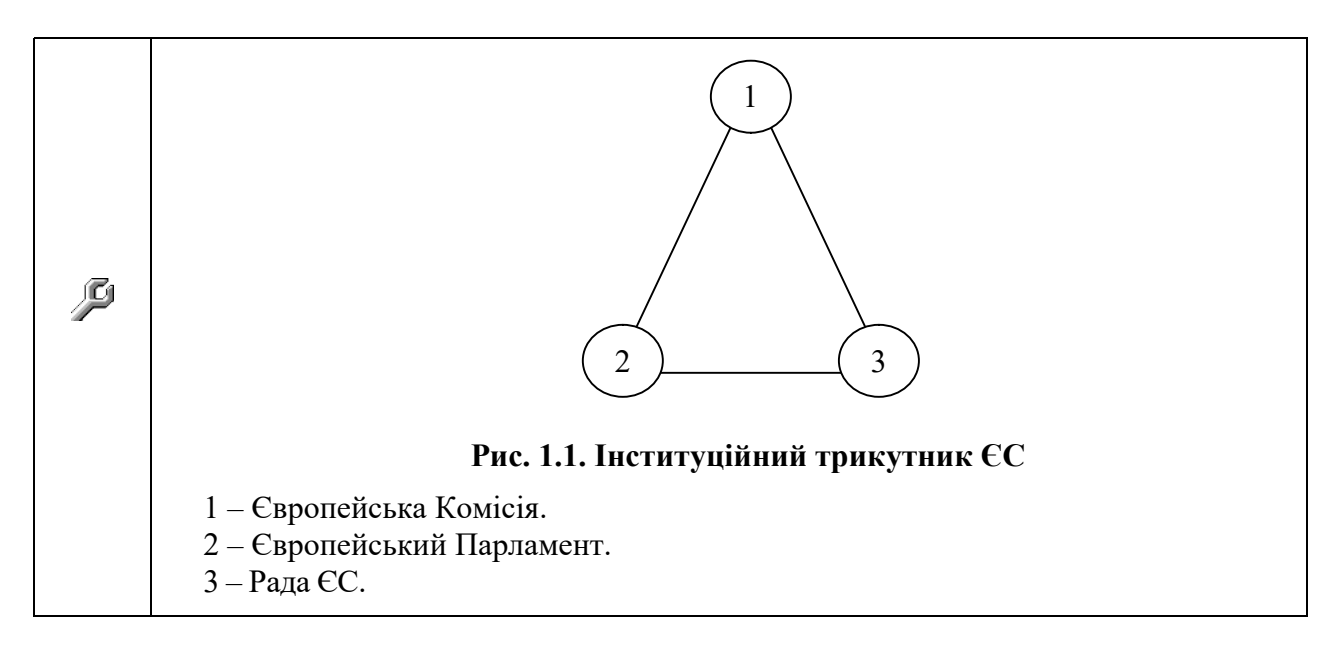

#### 4.3. Оформлення таблиць

Як правило, цифровий матеріал, або матеріал який потребує візуальної систематизації, має бути оформлений у вигляді таблиць. Кількість табличного матеріалу має бути доречною.

Таблицю розміщують після першого згадування про неї в тексті. На всі таблиці, що є в тексті роботи, обов'язково мають бути посилання. Наприклад: (табл. 1.1) [15, с. 20].

Якщо таблиця є авторською, то зліва внизу під таблицею вказується так: Джерело: складено автором/авторкою на основі [3]. Якщо джерел, на основі яких розроблено таблицю, декілька, то вони всі вказуються в квадратних дужках так: [3; 10; 12]:

Кожна таблиця повинна мати назву, яку розміщують над таблицею і друкують симетрично до тексту. Назву і слово «Таблиця» починають з великої літери. Назву наводять жирним шрифтом.

Назва таблиці має відображати її зміст, бути конкретною та стислою. Якщо з тексту кваліфікаційної роботи можна зрозуміти зміст таблиці, її назву можна не наводити.

Таблиці нумерують арабськими цифрами наскрізно у межах кожного розділу. У правому верхньому куті над відповідним заголовком таблиці розміщують надпис «Таблиця» із зазначенням її номера.

Номер таблиці повинен складатися з номера розділу і порядкового номера таблиці, між якими ставиться крапка, наприклад: «Таблиця 1.1» (перша таблиця першого розділу). Після другої цифри крапка не ставиться.

Якщо таблиці виносяться в додаток, то в кожному з них їх нумерують окремо. Номер таблиці додатка складається з позначення додатка та порядкового номера таблиці в додатку, відокремлених крапкою. Наприклад, «Таблиця А.1 – назва таблиці», тобто перша таблиця додатка А.

Таблицю з великою кількістю рядків можна переносити на наступну сторінку. При перенесенні частини таблиці на іншу сторінку слово «Таблиця» і номери вказують один раз справа над першою частиною таблиці, над іншими, тобто перенесеними на іншу сторінку частинами, пишуть слова «Продовж. табл.» і вказують номер таблиці, наприклад «Продовж. табл. 1.1» (без крапки в кінці). Наприклад:

Таблиця 1.1

Кількість місць держав-членів в Європейському Парламенті в 1979 – 2014 рр.

| Держава-член | Pik  |     |      |                |                |      |      |                               |              |                   |
|--------------|------|-----|------|----------------|----------------|------|------|-------------------------------|--------------|-------------------|
|              | 1979 | 981 | .986 | .994           | 1995           | 2004 | 2007 | 2009                          | 2013         | 2014              |
| Німеччина    |      | oі  | oі   | 99             | 99             | 99   | 99   | 99                            | 98           | 96                |
| Франція      |      |     |      | O <sub>7</sub> | Q <sub>7</sub> | 78   | 78   | $\mathbf{z}$<br>∽             | 74           | 74                |
| Італія       |      | UІ  | UІ   | O <sub>7</sub> | O <sub>7</sub> | 78   | 78   | $\overline{\phantom{a}}$<br>∽ | $\mathbf{a}$ | $\mathbf{a}$<br>Ć |

Продовж. Табл. 1.1

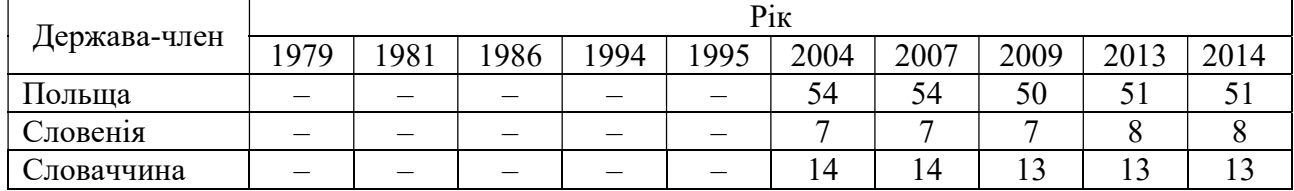

Як правило, шрифт у таблиці має бути однаковий з текстом роботи (Times New Roman, розміру 14 пт.), у великих таблицях, які містять багато табличного матеріалу, допускається міжстроковий інтервал (щільність), якій дорівнює 1 пт. (на відміну від тексту роботи, де щільність складає 1,5 пт.), та шрифт, який дорівнює 10 – 12 пт. Таблиці більш двох сторінок переносяться у додатки.

Використання в кваліфікаційній роботі сканованих та неякісно відображених формул, рисунків і таблиць не дозволяється.

#### 4.4. Правила цитування та посилання на використані джерела

Під час написання кваліфікаційної роботи необхідно посилатися на джерела, матеріали, окремі результати з яких наводяться в роботі.

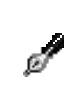

Посилання – сукупність бібліографічних відомостей про цитований, розгорнутий або згаданий у тексті документа інший документ, достатній для його загального характеризування, ідентифікації й пошуку.

Посилання дають змогу:

 перевірити вірогідність і точність поданих цитат, формул, статистичних даних, фактів і відомостей, запозичених з інших видань;

!

виявити та знайти першоджерела;

 ознайомитися з літературою з теми дослідження, зокрема з науковими працями, в яких питання висвітлено докладніше, ніж у цій публікації, або аргументовано обґрунтовано інший погляд.

Посилатися слід на останні видання публікацій. На більш ранні видання можна посилатися лише в тих випадках, коли наявний у них матеріал, не включений до останнього видання.

Посилання в наукометрії допомагають визначити актуальність і значущість публікації, її вплив на розвиток досліджень у певній галузі. Такі посилання дають змогу відшукати документи і перевірити достовірність відомостей про цитування документа, дають необхідну інформацію щодо нього, допомагають з'ясувати його зміст, мову тексту, обсяг.

Якщо використовують матеріали із джерел із великою кількістю сторінок, тоді в посиланні необхідно точно вказати номери сторінок, ілюстрацій, таблиць, формул.

Посилання в тексті роботи на джерела слід зазначати порядковим номером за переліком посилань, виділеним двома квадратними дужками, наприклад, «... у працях  $[1 - 7]$  ...». Між номерами праць ставиться символ «тире» з пробілами довкола (на відміну від дефісу, який ставиться без пробілу, наприклад, «соціально-економічний»).

Якщо в тексті роботи необхідно зробити посилання на складову частину чи конкретні сторінки відповідного джерела, можна наводити посилання у

виносках, при цьому номер посилання має відповідати його бібліографічному опису за переліком посилань.

Дозволено наводити посилання на джерела інформації у виносках. У цьому разі оформлення посилання має відповідати його бібліографічному опису за переліком посилань із зазначеного номера.

Цитата в тексті «... усі 100 % опитуваних підтвердили, що українським енергетикам у надскладних умовах вдалося справитися із завданням енергозабезпечення країни під час проходження опалювального зимового періоду (ОЗП).  $[5]1$ ».

乃

夃

Відповідне подання виноски внизу сторінки:

1[5] Омельченко В. Аналіз експертного опитування Центра Разумкова «Проблеми енергетичної сфери та шляхи їх вирішення в умовах війни». URL: http://surl.li/ibjrl

Відповідний опис у переліку використаних джерел: 5. Омельченко В. Аналіз експертного опитування Центра Разумкова «Проблеми енергетичної сфери та шляхи їх вирішення в умовах війни». URL: http://surl.li/ibjrl

Посилання на ілюстрації вказують порядковим номером ілюстрації, наприклад, «рис. 1.2», «... на рис. 1.1 ...».

На всі таблиці повинні бути посилання в тексті, при цьому слово «таблиця» в тексті пишуть скорочено, наприклад: «…у табл. 1.2» або (табл. 1.1)

У повторних посиланнях на таблиці та ілюстрації треба вказувати скорочено слово «дивись», наприклад: «див. табл. 1.3».

Для підтвердження власних аргументів посиланням на авторитетне джерело або для критичного аналізу того чи іншого друкованого твору слід наводити цитати. Науковий етикет вимагає точно відтворювати цитований текст, бо найменше скорочення наведеного витягу може спотворити зміст, закладений автором.

> Приклад оформлення цитування по тексту роботи. Якщо в роботі є така цитата: «Національна рада з відновлення України від наслідків війни є консультативно-дорадчим органом при Президентові України» [10], то відповідний опис у списку використаних джерел матиме такий вигляд:

> 10. Питання Національної ради з відновлення України від наслідків війни: Указ Президента України від 21 квітня 2022 р. № 266/2022. URL: http://surl.li/dmzni

У тексті кваліфікаційної роботи можна робити посилання на структурні елементи самої роботи.

У разі посилання на структурні елементи самої роботи зазначають відповідно номери розділів, підрозділів, пунктів, підпунктів, позицій переліків, рисунків, таблиць, додатків.

Посилаючись, треба використовувати такі вирази: «у розділі 2», «див. 2.1», «відповідно до 2.3.4», «(рисунок 1.3)», «відповідно до таблиці 3.2», «(додаток Г)» тощо.

Дозволено в посиланні використовувати загальноприйняті та стандартизовані скорочення згідно з ДСТУ 3582, наприклад, «згідно з рис. 1.3», «див. табл. 3.3» тощо.

 $\mathbf{a}$ 

Бібліографічний опис скорочення слів і словосполучень українською мовою. Загальні вимоги та правила (ISO 4:1984, NEQ; ISO 832:1994, NEQ). ДСТУ 3582:2013. Видання офіційне. URL: http://surl.li/bkfed

Посилаючись на позицію переліку, треба зазначити номер структурного елемента кваліфікаційної роботи та номер позиції переліку з круглою дужкою, відокремлені комою, наприклад «відповідно до 2.1, а)». Якщо переліки мають кілька рівнів – їх зазначають, наприклад: «відповідно до 2.3.4, б), 2)».

Загальні вимоги до цитування:

 текст цитати починається і закінчується лапками і наводиться в тій граматичній формі, в якій він поданий у джерелі, із збереженням особливостей авторського написання;

 наукові терміни, запропоновані іншими авторами, не виділяються лапками, за винятком тих, що викликали загальну полеміку. У цих випадках використовується вираз «так званий»;

 цитування повинно бути повним, без довільного скорочення авторського тексту та без перекручень думок автора;

 пропуск слів, речень, абзаців при цитуванні допускається без перекручення авторського тексту і позначається трьома крапками. Вони ставляться у будь-якому місці цитати (на початку, всередині, наприкінці). Якщо перед випущеним текстом або за ним стояв розділовий знак, то він не зберігається;

кожна цитата обов'язково супроводжується посиланням на джерело;

 при непрямому цитуванні (переказі, викладі думок інших авторів своїми словами), що дає значну економію тексту, слід бути гранично точним у викладенні думок автора, коректним щодо оцінювання його результатів і давати відповідні посилання на джерело;

 якщо автор роботи, використовуючи цитату, виділяє в ній деякі слова, то слід зробити спеціальне застереження, тобто після тексту, який пояснює виділення, ставиться крапка, потім дефіс і вказуються ініціали автора роботи, а весь текст застереження вміщується у круглі дужки. Варіантами таких застережень можуть бути: (курсив наш. – *О.М.*), (підкреслено мною. – *О.М.*), (розбивка моя. –  $O.M$ .).

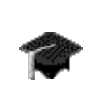

Для скорочення занадто довгих посилань рекомендуємо скористатись наявними в мережі он-лайн сервісами скорочення посилань. Наприклад: SURL – коротке посилання в 1 клік. URL: http://surl.li/hxknw SURLI – сервіс коротких посилань. URL: https://surl.li/uk Безпечні короткі посилання. URL: https://t1p.de/

Наприклад, посилання на сервіс SURL мало такий неоковирний вигляд: https://hyperhost.ua/tools/uk/surli?gclid=CjwKCAjw4ZWkBhA4EiwAVJXwqS-

Zbu\_70SYTPHOTrcwPCEvxShAy6BbZQkGVxr9Ns22xDVSTdJrDZhoC6qsQAvD\_BwE, а після скорочення ось такий - http://surl.li/hxknw

А кадемічна доброчесність. Академічна доброчесність є фундаментом сталого розвитку університетської освіти та моральним імперативом для її подальшого вдосконалення. НТУ «Дніпровська політехніка» активно впроваджує політику академічної доброчесності та дотримується її принципів. Кодекс академічної доброчесності Національного технічного університету «Дніпровська політехніка» (далі – Кодекс) затверджений Вченою радою університету від 8 грудня 2020, протокол № 2.

nЪ

 $\mathscr{A}$ 

 $\beta$ 

Кодекс академічної доброчесності Національного технічного університету «Дніпровська політехніка». URL: http://surl.li/fggfn

Кодекс містить опис сукупності принципів та правил поведінки співробітників та здобувачів вищої освіти НТУ «Дніпровська політехніка», спрямованих на формування самостійної та відповідальної особистості, спроможної навчатися, навчати і здійснювати наукові дослідження, дотримуючись етичних та правових норм/

Академічна доброчесність - сукупність етичних принципів та визначених Законом України «Про освіту», Законом України «Про вищу освіту» та іншими законами України правил, якими мають керуватися учасники освітнього процесу під час навчання, викладання та провадження наукової (творчої) діяльності з метою забезпечення довіри до результатів навчання та/або наукових (творчих) досягнень.

Академічна доброчесність учасників освітнього процесу базується на засудженні практик плагіату в освітньо-науковій діяльності.

В Кодексі зазначається, що особи, які отримують освітні послуги в університеті, зобов'язані виконувати вимоги освітньої (наукової) програми (індивідуального навчального плану), дотримуючись академічної доброчесності, та досягати визначених для відповідного рівня вищої освіти результатів навчання.

Дотримання академічної доброчесності здобувачами вищої освіти передбачає:

- самостійне виконання навчальних завдань, завдань поточного та підсумкового контролю результатів навчання (для осіб з особливими освітніми потребами ця вимога застосовується з урахуванням їхніх індивідуальних потреб і можливостей);
- !

 посилання на джерела інформації у разі використання ідей, розробок, тверджень, відомостей;

дотримання норм законодавства про авторське право і суміжні права;

 надання достовірної інформації про результати власної навчальної (наукової, творчої) діяльності, використані методики досліджень і джерела інформації.

В Кодексі прямо сказано, що плагіат є актом шахрайства, яке є несумісним з принципами академічної доброчесності, оскільки знищує взаємну довіру, поширює несправедливість, заперечує принциповість, унеможливлює правдивість та щирість.

Академічною спільнотою НТУ ДП плагіатом вважаються:

 привласнення чужих слів та ідей, коли ці чужі слова чи ідеї копіюються, без згадки про автора (першоджерело);

представлення існуючих ідей або результатів наукової діяльності як нових;

дотримання норм законодавства про авторське право і суміжні права;

звернення до чиєїсь роботи як до своєї власної;

!

відсутність правильно оформленого цитування (без лапок);

навмисне надання невірної інформації про джерело цитування;

 заміна окремих слів, за одночасного збереження самої структури речення, без зазначення джерела;

 запозичення половини та більше слів або ідей з джерела, що становить більшу частину роботи.

Ґрунтовніше познайомитись з політикою академічної доброчесності НТУ ДП можна на сайті університету, зокрема на вебсторінці «Академічна доброчесність». Рекомендуємо переглянути розміщені на вебсторінці презентації «Академічний плагіат», «Плагіат як форма академічного шахрайства», «Самоплагіат», «Фабрикація. Фальсифікація. Списування».

∷≽ Академічна доброчесність. URL: http://surl.li/fggex

Для забезпечення перевірки академічних текстів, рефератів, курсових робіт/проєктів, есе, звітів про проходження практики, контрольних або іншій підсумкових робіт в НТУ ДП застосовуються програмні засоби систем перевірки на текстові запозичення (рекомендовано для використання сервіс перевірки на плагіат Unicheck).

nb Unicheck. URL: https://unicheck.com/uk-ua

#### 4.5. Оформлення додатків

Додатки відокремлюють від основної роботи окремим аркушем, на якому посередині сторінки напівжирним шрифтом Times New Roman, розміру 16 пт. великими літерами друкують слово «ДОДАТКИ».

Далі, з наступної сторінки, представляють самі додатки, які оформлюють як продовження роботи, розміщуючи їх у порядку появи посилань у тексті. Посередині рядка над заголовком малими літерами жирним шрифтом з першої великої друкується слово «Додаток » і велика літера, що позначає додаток.

Кожний такий додаток повинен починатися з нової сторінки. Додаток повинен мати заголовок, надрукований угорі малими літерами з першої великої симетрично відносно тексту сторінки.

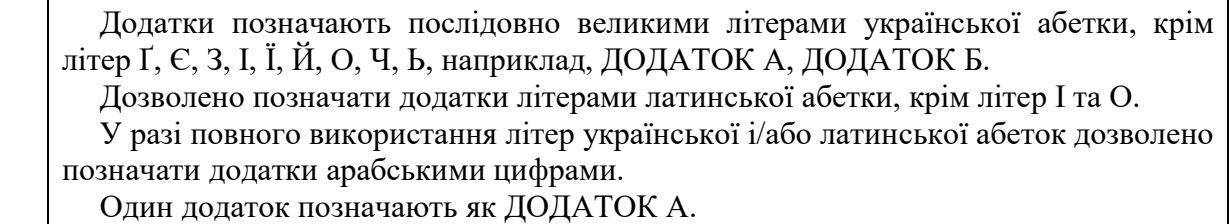

!

Текст кожного додатка може бути поділений на розділи й підрозділи, які нумерують у межах кожною додатка. У цьому разі перед кожним номером ставлять позначення додатка (літеру) і крапку, наприклад: А.2 – другий розділ додатка А; В.3.1 – перший підрозділ третього розділу додатка В.

Ілюстрації та таблиці, які розміщені в додатках, нумерують у межах кожного додатка, наприклад: рис. Д.1.3. – третій рисунок першого розділу додатка Д; таблиця (А.1) – перша таблиця додатка А.

У випадку, якщо додаток містить один рисунок або одну таблицю, то їх нумерувати не потрібно.

Джерела, які цитують лише в додатках, потрібно розглядати незалежно від тих, які цитують в основній частині звіту. їх розміщують наприкінці кожного додатка в переліку джерел посилання.

Форма цитування, правила складання переліку джерел посилання та виносок у додатках аналогічні прийнятим в основній частині звіту. Перед номером цитати та відповідним номером у переліку джерел посилання й виносках ставлять позначення додатка.

#### РОЗДІЛ 5 ЗАХИСТ КВАЛІФІКАЦІЙНОЇ РОБОТИ

#### 5.1. Підготовка кваліфікаційної роботи до захисту

Захист кваліфікаційних робіт проводиться на відкритому засіданні екзаменаційної комісії в університеті. Склад екзаменаційної комісії та дати проведення засідань затверджуються наказом ректора університету.

Розклад роботи кожної екзаменаційної комісії готується кафедрою, подається до інституту, де складається загальний розклад роботи екзаменаційних комісій.

До захисту кваліфікаційних робіт допускаються здобувачі, які виконали вимоги освітньої програми.

Допуск до захисту кваліфікаційної роботи здійснює завідувач кафедри за поданням керівника кваліфікаційної роботи.

Завідувач кафедри організовує перевірку кваліфікаційних робіт на наявність плагіату згідно з процедурою, визначеною Положенням про систему запобігання та виявлення плагіату в НТУ «Дніпровська політехніка».

Кваліфікаційна робота, допущена до захисту, направляється на рецензування. Рецензія охоплює коло питань (Додаток К): актуальність теми кваліфікаційної роботи її теоретичне і практичне значення; рівень теоретичної підготовки здобувача вищої освіти і його вміння використовувати здобуті знання для розв'язання теоретичних і практичних завдань; оцінка структури роботи, мови, стилю, грамотності викладення наукового матеріалу; якість проведеного аналізу проблеми; елементи наукової новизни; практична цінність висновків і рекомендацій; висновок рецензента щодо наявності у роботі позитивних моментів; узагальнений виклад таких переваг; висновок рецензента щодо наявності у роботі недоліків та їх перелік у систематизованому вигляді з відповідними конкретними прикладами; якість оформлення роботи і бібліографічного опису використаних джерел; загальний висновок і оцінка кваліфікаційної роботи.

Рекомендована тривалість доповіді – до 10 хвилин. Виступ (доповідь) на захисті магістерської роботи є надзвичайно важливим завершальним етапом роботи, від якого значною мірою залежить її успіх. Тут здобувач має показати вміння щодо публічного виступу, публічної презентації результатів своєї праці та власного внеску до розв'язання проблеми дослідження, щодо переконання присутніх у корисності та надійності положень, які винесені на захист. Для успішної презентації доповідь необхідно підготувати заздалегідь. Надійною передумовою для вдалої доповіді є ґрунтовно опрацьовані висновки роботи, належна структура доповіді та наявність ілюстративного матеріалу.

Структура доповіді на захисті має містити наступні обов'язкові елементи: актуальність, мета, завдання, об'єкт та предмет дослідження, методологічну базу та практичне значення. Варто чітко проговорити структуру роботи й отримані висновки.

Кваліфікаційна робота, в якій виявлені принципові недоліки, до захисту не допускається. Рішення приймається на засіданні кафедри, витяг з протоколу якого подається директору інституту для підготовки проєкту наказу ректора про відрахування студента.

#### 5.2. Підготовка презентації магістерської роботи

Під час захисту магістерської роботи рекомендується супроводжувати доповідь електронною презентацією (6 – 10 слайдів, виконаних за допомогою програмного продукту Microsoft PowerPoint). Рекомендована структура презентації магістерської роботи: назва роботи, кафедра, науковий керівник, виконавець (слайд 1); – актуальність (слайд 2); – мета роботи (слайд 3); – зміст основних досліджень (завдання згідно з планом) (слайд 4); - використання закордонного досвіду, що запозичене (слайд 5); - основні науково-практичні результати (підходи, моделі, пропозиції), де і для чого вони можуть бути використані (від 1 до 5 слайдів, починаючи з шостого).

#### 5.3. Попередній захист кваліфікаційної роботи

Кваліфікаційна робота проходить процедуру попереднього захисту на кафедрі за тиждень до офіційного захисту на засіданні екзаменаційної комісії. Студент повинен представити на розгляд кафедральної комісії наступне:

1) кваліфікаційну роботу з підписами студента, керівника та консультантів (за наявності);

2) ключові фрагменти роботи (програмна реалізація) та результати розв'язання всіх поставлених завдань (презентація).

Після заслуховування доповіді та відповідей студента на поставлені запитання кафедральна комісія з попереднього захисту кваліфікаційних робіт визначає ступінь готовності представленої роботи та приймає рішення про допуск роботи до захисту на засіданні екзаменаційної комісії.

#### 5.4. Захист кваліфікаційної роботи

На захист кваліфікаційних робіт до екзаменаційної комісії подаються:

- 1. Кваліфікаційна робота студента.
- 2. Відгук керівника кваліфікаційної роботи.
- 3. Довідка про результат перевірки рівня запозичень.
- 4. Зовнішня рецензія на кваліфікаційну роботу.
- Захист кваліфікаційних робіт має проходити в послідовності:

1) голова екзаменаційної комісії:

 перед початком засідання оголошує розклад, порядок роботи екзаменаційної комісії, регламент презентації кваліфікаційної роботи, критерії оцінювання;

 відкриває засідання та представляє присутнім членів комісії, посилаючись на відповідний наказ;

 перед захистом кожної кваліфікаційної роботи оприлюднює відомості про виконання студентом навчального плану та надає йому слово для презентації результатів кваліфікаційної роботи;

2) здобувач називає тему кваліфікаційної роботи, формулює проблему, що лежить в основі вибору теми, аргументує її актуальність, визначає предмет розробки або досліджень, формулює постановку задач та результати їх виконання, аргументує їх відповідність вимогам новизни, достовірності та практичної цінності.

Здобувач під час захисту може використовувати різні форми візуалізації доповіді: графічний матеріал кваліфікаційної роботи, визначений завданням на її виконання, слайди, аудіо-, відеоматеріали тощо;

3) після завершення доповіді здобувача екзаменаційна комісія ставить йому запитання;

4) здобувач надає відповіді на запитання екзаменаційної комісії;

5) керівник кваліфікаційної роботи оголошує основні положення відгуку та аргументує оцінку;

6) керівник кваліфікаційної роботи або секретар комісії оголошує рецензію на кваліфікаційну роботу;

7) здобувач відповідає на зауваження керівника та рецензента;

8) голова комісії оголошує про закінчення захисту;

9) голова комісії після завершення захисту кваліфікаційних робіт оголошує початок закритого засідання, на якому приймається рішення про оцінку результатів захисту кваліфікаційних робіт, а також про видачу випускникам дипломів про закінчення університету, отримання ступеня бакалавра та відповідної кваліфікації. Керівники кваліфікаційних робіт мають право бути присутніми на закритому засіданні.

Рішення приймається відкритим голосуванням звичайною більшістю голосів членів екзаменаційної комісії, які брали участь в її засіданні. При однаковій кількості голосів голова екзаменаційної комісії має вирішальний голос. Рішення екзаменаційної комісії є остаточним і оскарженню не підлягає.

10) голова екзаменаційної комісії запрошує студентів на продовження відкритого засідання та оголошує результати рішення.

#### РОЗДІЛ 6 ОЦІНЮВАННЯ КВАЛІФІКАЦІЙНОЇ РОБОТИ

Оцінювання кваліфікаційної роботи здійснюється експертним методом з використанням критеріїв, регламентованих Положенням про оцінювання результатів навчання здобувачів вищої освіти НТУ «ДП» з урахуванням специфіки спеціальності.

Критерії оцінювання кваліфікаційної роботи екзаменаційною комісією. Оцінювання захисту кваліфікаційної роботи екзаменаційною комісією здійснюється за шкалами:

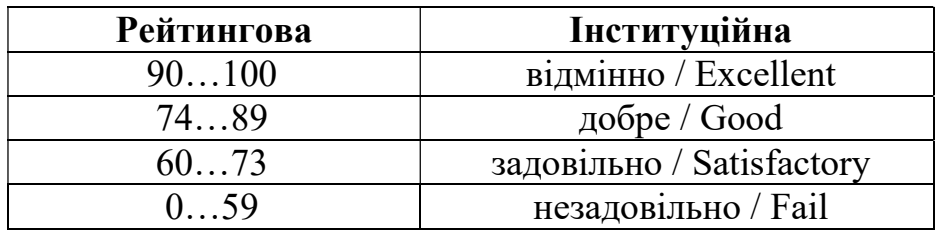

Критерії оцінювання захисту кваліфікаційної роботи:

- оцінка керівника:
- оцінка нормоконтролера;
- рівень достовірності результатів;
- рівень практичної цінності результатів;
- рівень знань;
- $\bullet$  рівень умінь;
- рівень комунікації;
- рівень автономії та відповідальності;
- оцінка рецензента.

При оцінюванні роботи враховується якість її виконання та оформлювання, новизна і вагомість отриманих результатів, якість доповіді здобувача і повнота його відповідей на поставлені запитання.

Повторний захист кваліфікаційної роботи з метою підвищення оцінки не допускається.

Здобувач, який не захистив кваліфікаційну роботу, допускається до повторного захисту її протягом трьох років після закінчення університету. У цьому випадку екзаменаційна комісія встановлює, чи може студент представити до захисту ту саму кваліфікаційну роботу з доопрацюванням, яке визначає комісія, або ж повинен розробити нову тему, яка встановлюється відповідною кафедрою.

Здобувачам, які успішно захистили кваліфікаційні роботи, рішенням екзаменаційної комісії видається диплом встановленого зразка про закінчення університету та отриману кваліфікацію.

Результати досліджень, виконаних авторами кваліфікаційних робіт, можуть використовуватися в освітньому процесі та науковій роботі з обов'язковим дотриманням авторського права.

#### СПИСОК ВИКОРИСТАНИХ ДЖЕРЕЛ

1. Академічна доброчесність. URL: http://surl.li/fggex

2. Державна атестація в галузі знань «Державне управління»: вимоги та порядок проведення : навч.-метод. посіб. / С. М. Серьогін, Є. І. Бородін, Ю. П. Шаров, І. А. Чикаренко. Д.: ДРІДУ НАДУ, 2011. 76 с.

3. ДСТУ 3008:2015 (на зміну 3008-95). Звіти у сфері науки і техніки. Структура і правила оформлення. Київ: ДП «УкрНДНЦ», 2016. 26 с. URL: https://ivt.kpi.ua/dstu-3008-2015/

4. Лінгвістика тексту: хрестоматія / Упорядники: А. Загнітко, Г. Монастирецька. Донецьк: ДонНУ, 2009. 164 с.

5. Оформлення цитувань та посилань. URL: http://surl.li/iajef

6. Положення про організацію атестації здобувачів вищої освіти НТУ «Дніпровська політехніка» / М-во освіти і науки України, Нац. техн. ун-т. Д.: НТУ «ДП», 2018. 40 с.

7. Положення про систему запобігання та виявлення плагіату в Національному технічному університеті «Дніпровська політехніка», затверджене Вченою радою 13.06.2018, протокол № 8.

8. Салов В. О. Макет методичних рекомендацій до виконання кваліфікаційних робіт: мет. посіб. для н.-пед. прац. Нац. техн. ун-т «Дніпровська політехніка». Д.: НТУ «ДП», 2019. 48 с.

ДОДАТКИ

# Додаток А

Завідувачу кафедри історії та політичної теорії

ПІБ зав. кафедри

\_\_\_\_\_\_\_\_\_\_\_\_\_\_\_\_\_\_\_\_\_\_\_\_\_\_\_\_\_\_\_\_\_\_\_\_

\_\_\_\_\_\_\_\_\_\_\_\_\_\_\_\_\_\_\_\_\_\_\_\_\_\_\_\_\_\_\_\_\_\_\_\_ ПІБ здобувача вищої освіти \_\_\_\_\_\_\_\_\_\_\_\_\_\_\_\_\_\_\_\_\_\_\_\_\_\_\_\_\_\_\_\_\_\_\_\_

групи

спеціальність, спеціалізація

\_\_\_\_\_\_\_\_\_\_\_\_\_\_\_\_\_\_\_\_\_\_\_\_\_\_\_\_\_\_\_\_\_\_\_\_

Заява

 $\mathcal{L}_\text{max}$  , and the contribution of the contribution of the contribution of the contribution of the contribution of the contribution of the contribution of the contribution of the contribution of the contribution of t  $\mathcal{L}_\text{max}$  , and the contribution of the contribution of the contribution of the contribution of the contribution of the contribution of the contribution of the contribution of the contribution of the contribution of t

 $\mathcal{L}_\mathcal{L} = \{ \mathcal{L}_\mathcal{L} = \mathcal{L}_\mathcal{L} \}$ 

Прошу затвердити тему випускної кваліфікаційної роботи:

дата підпис здобувача вищої освіти

#### Додаток Б Приклад оформлення титульного листа кваліфікаційної роботи

Міністерство освіти і науки України Національний технічний університет «Дніпровська політехніка»

Навчально-науковий інститут гуманітарних і соціальних наук

Кафедра історії та політичної теорії

#### ПОЯСНЮВАЛЬНА ЗАПИСКА кваліфікаційної роботи ступеня магістра

студента \_\_\_\_\_\_\_\_\_\_\_\_\_\_\_\_\_\_\_\_\_\_\_\_\_\_\_\_\_\_\_\_\_\_\_\_\_\_\_\_\_\_\_\_\_\_\_\_\_\_\_\_\_\_\_\_\_\_\_\_\_\_\_

 $\overline{\text{(III5)}}$ 

академічної групи

(шифр)

спеціальності 052 Політологія

(код і назва спеціальності)

за освітньо-професійною програмою – «Політологія»

(офіційна назва)

на тему

(назва за наказом ректора)

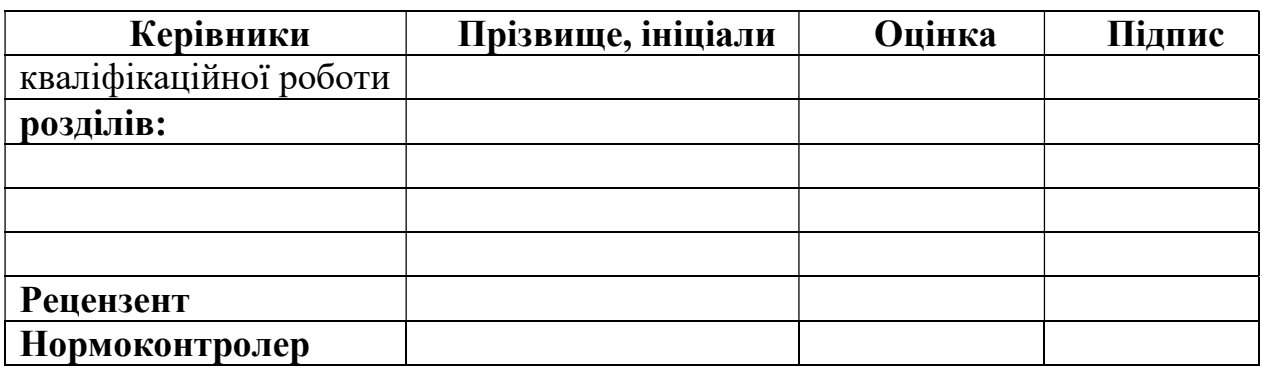

Дніпро 20\_\_\_\_

#### Додаток В Приклад оформлення завдання на кваліфікаційну роботу

#### Міністерство освіти і науки України Національний технічний університет «Дніпровська політехніка»

ЗАТВЕРДЖЕНО: завідувач кафедри ІПТ

\_\_\_\_\_\_\_\_\_\_\_\_\_\_\_\_\_\_\_\_\_\_ « $\rightarrow$  202 року

 $\equiv$ 

#### ЗАВДАННЯ на кваліфікаційну роботу ступеня магістра

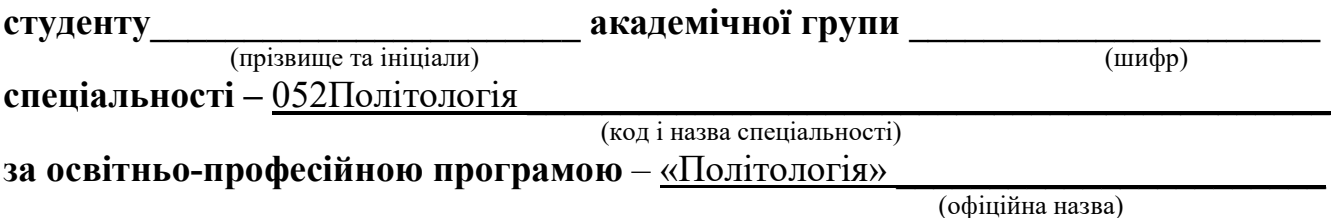

на тему

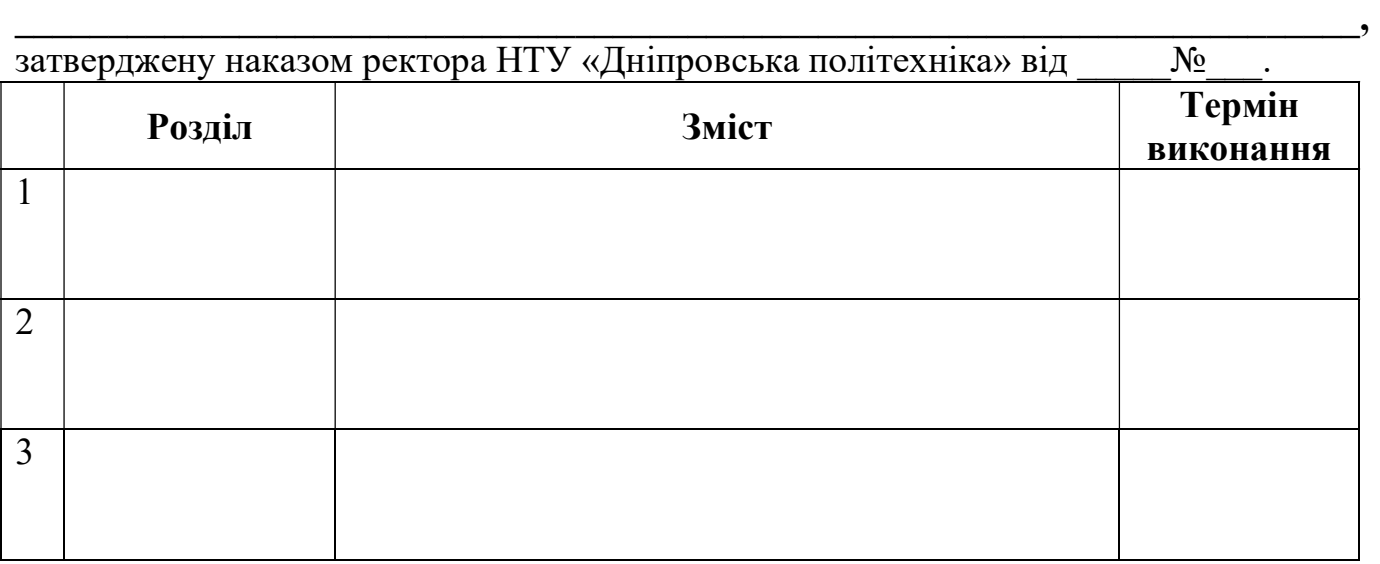

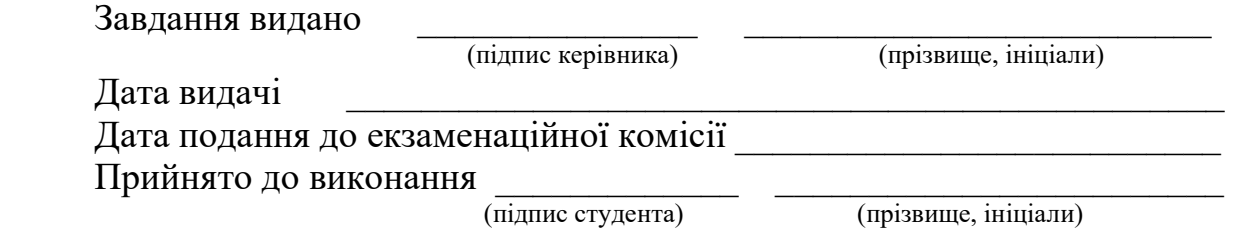

### Додаток Г

### Приклад оформлення реферату кваліфікаційної роботи

# РЕФЕРАТ<sup>2</sup>

Пояснювальна записка кваліфікаційної роботи ступеня магістра на тему

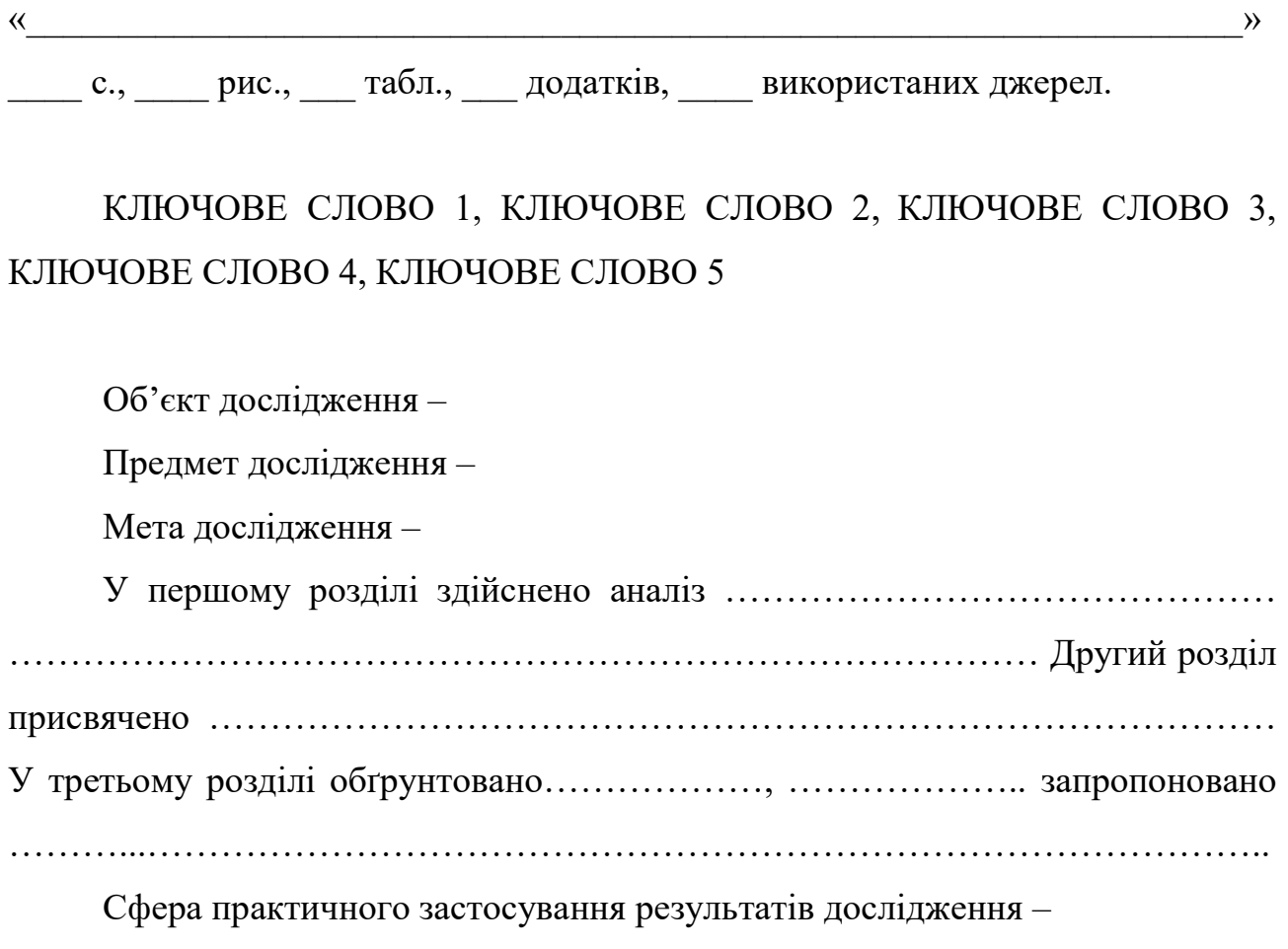

-

<sup>&</sup>lt;sup>2</sup> Примітка. Обсяг реферату – до 1 стор.

### ABSTRACT<sup>3</sup>

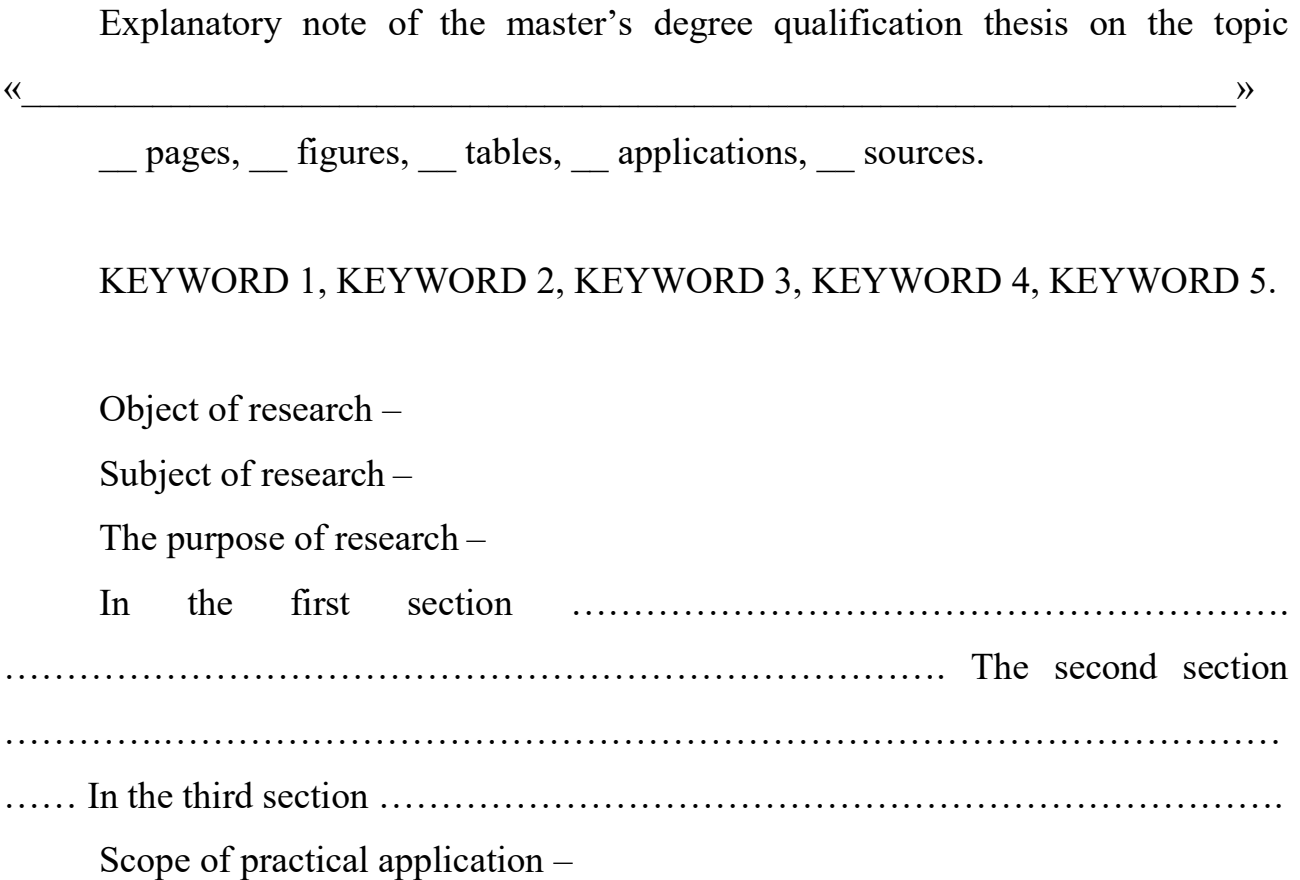

-

<sup>&</sup>lt;sup>3</sup> Примітка. Обсяг реферату англійською мовою – до 1 стор.

# Додаток Д

# Приклад оформлення змісту кваліфікаційної роботи

### ЗМІСТ

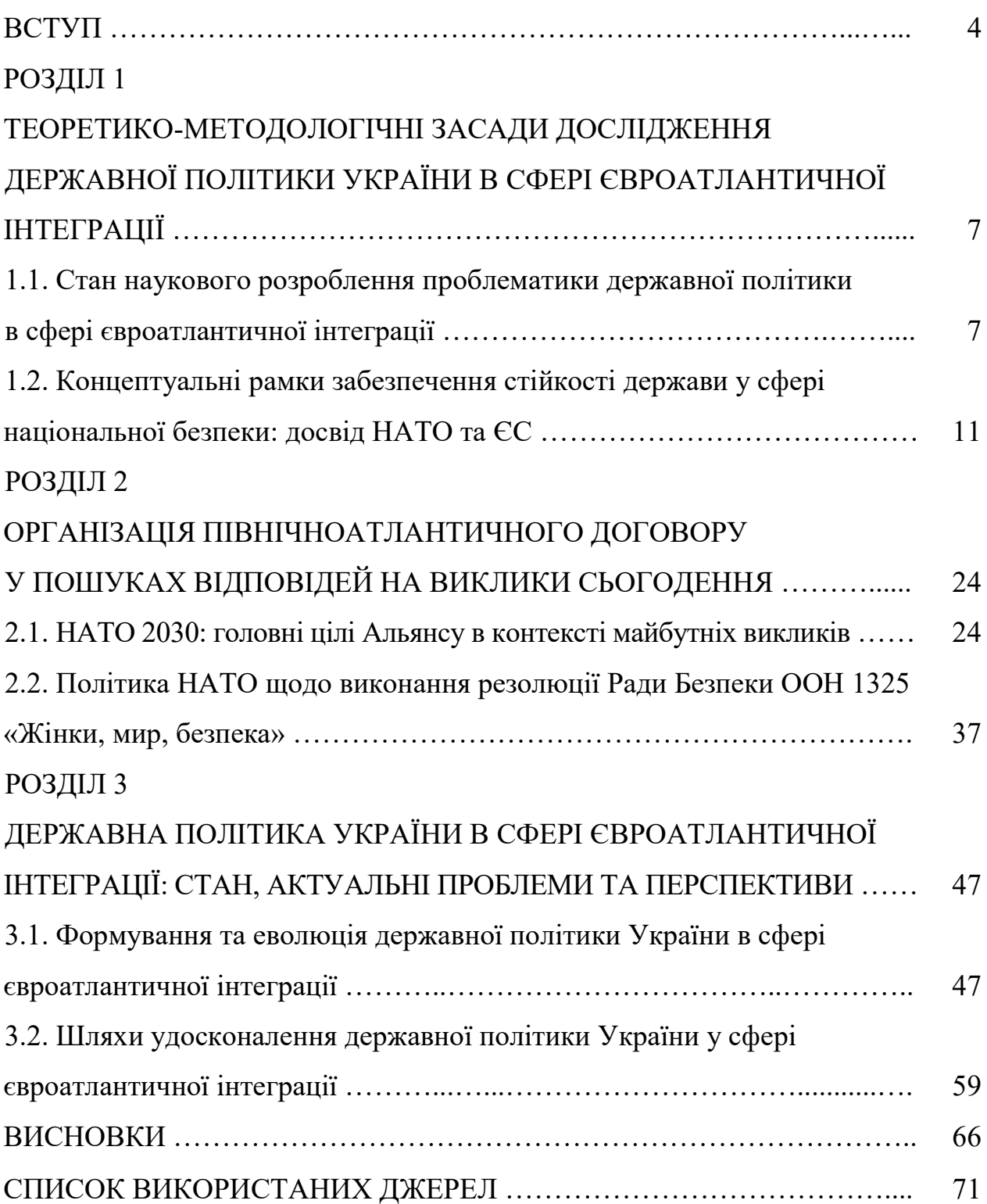

#### Додаток Е

#### Приклад оформлення переліку умовних скорочень

#### ПЕРЕЛІК УМОВНИХ СКОРОЧЕНЬ

- АТР Азіатсько-Тихоокеанський регіон (АРАС)
- БіГ Боснія і Герцеговина
- ВВП Валовий внутрішній продукт (GDP)
- ДЄС Договір про Європейський Союз (TEU)
- ДФЄС Договір про функціонування Європейського Союзу (TFEU)
- ЄЄА Єдиний європейський акт (SEA)
- ЄЕП Європейський економічний простір (EEA)
- НАТО Організація Північноатлантичного договору (NATO)
- ПЦУ Православна церква України (OCU)
- РНБО Рада національної безпеки і оборони України
- СОУ Сили оборони України
- ТОТ Тимчасово окуповані території

# Додаток Ж

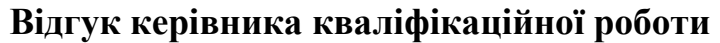

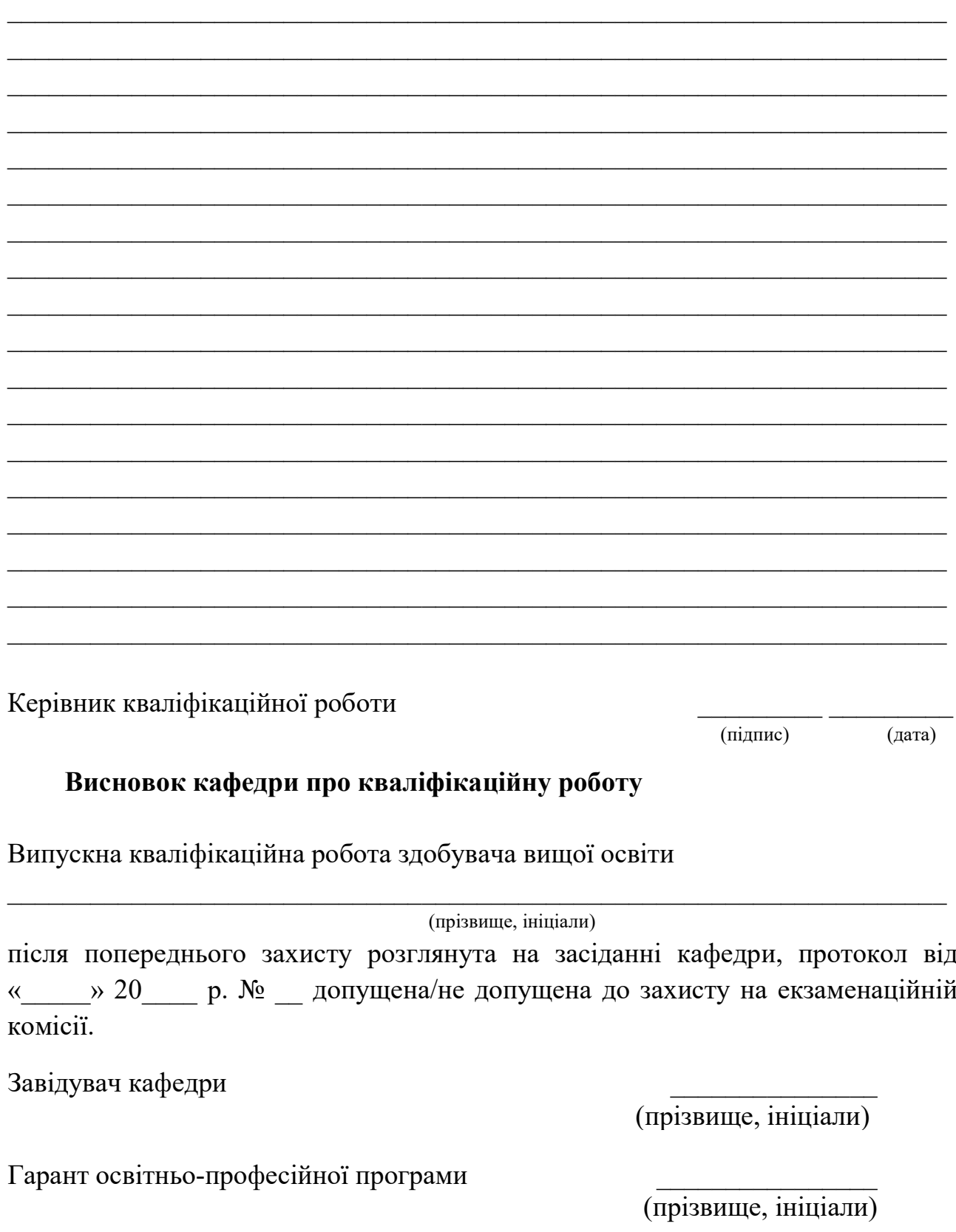

### Додаток К

### **РЕЦЕНЗІЯ** на кваліфікаційну роботу

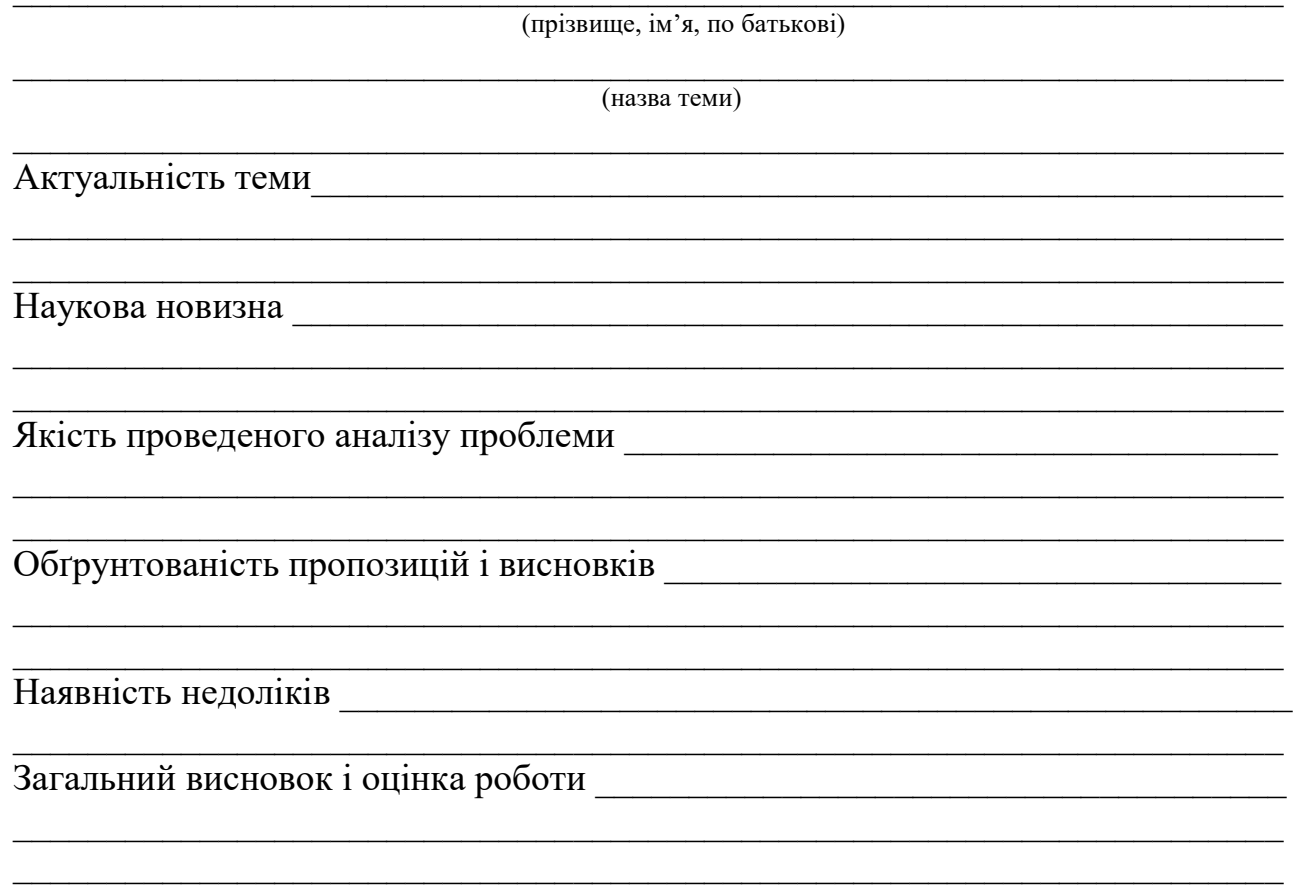

Рецензент (науковий ступінь, вчене звання, посада, місце роботи)

(підпис, М.П.)

(ініціали, прізвище)

«  $\rightarrow$  202 p.

#### Додаток Л Приклади оформлення бібліографічного опису

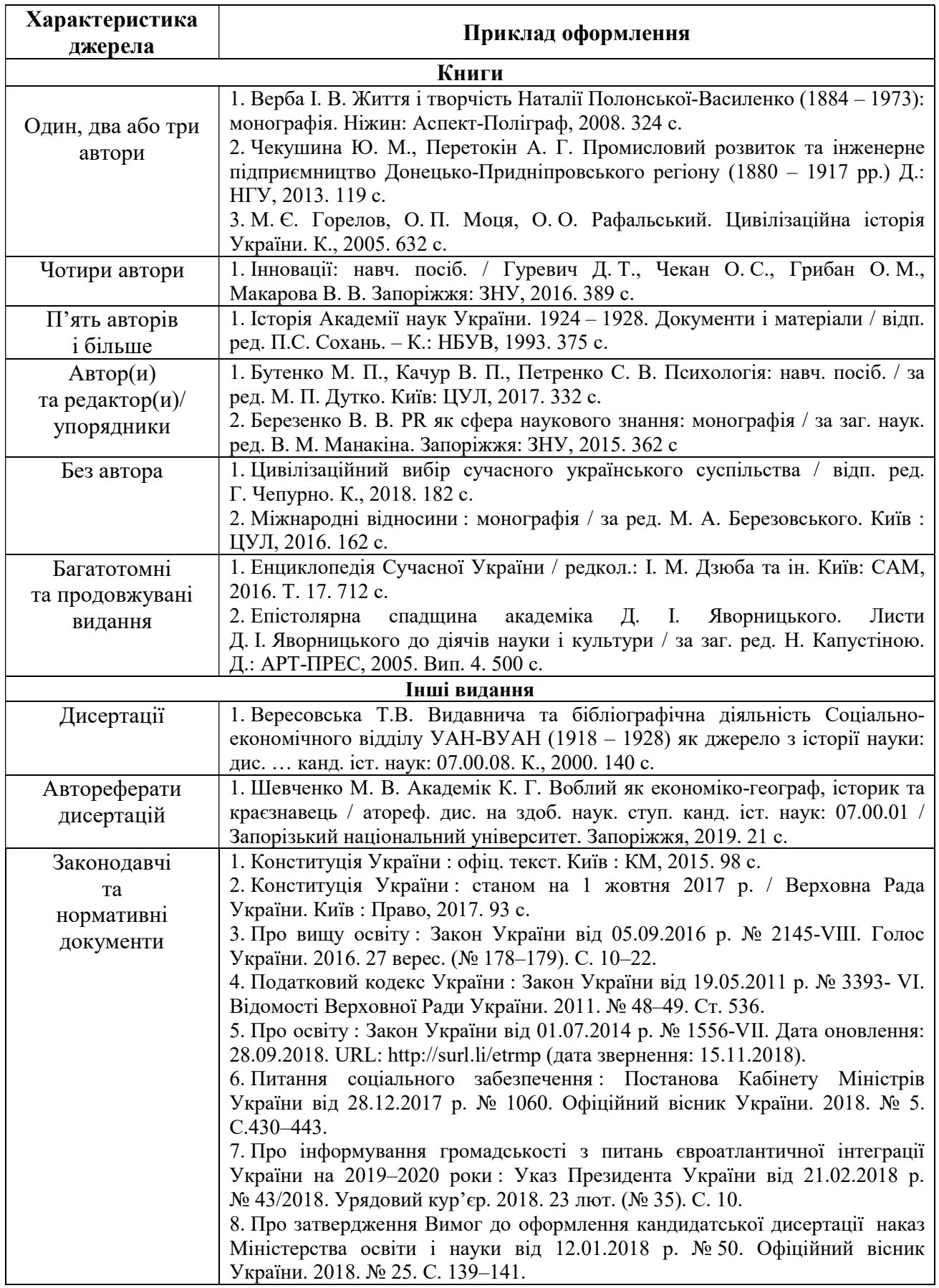

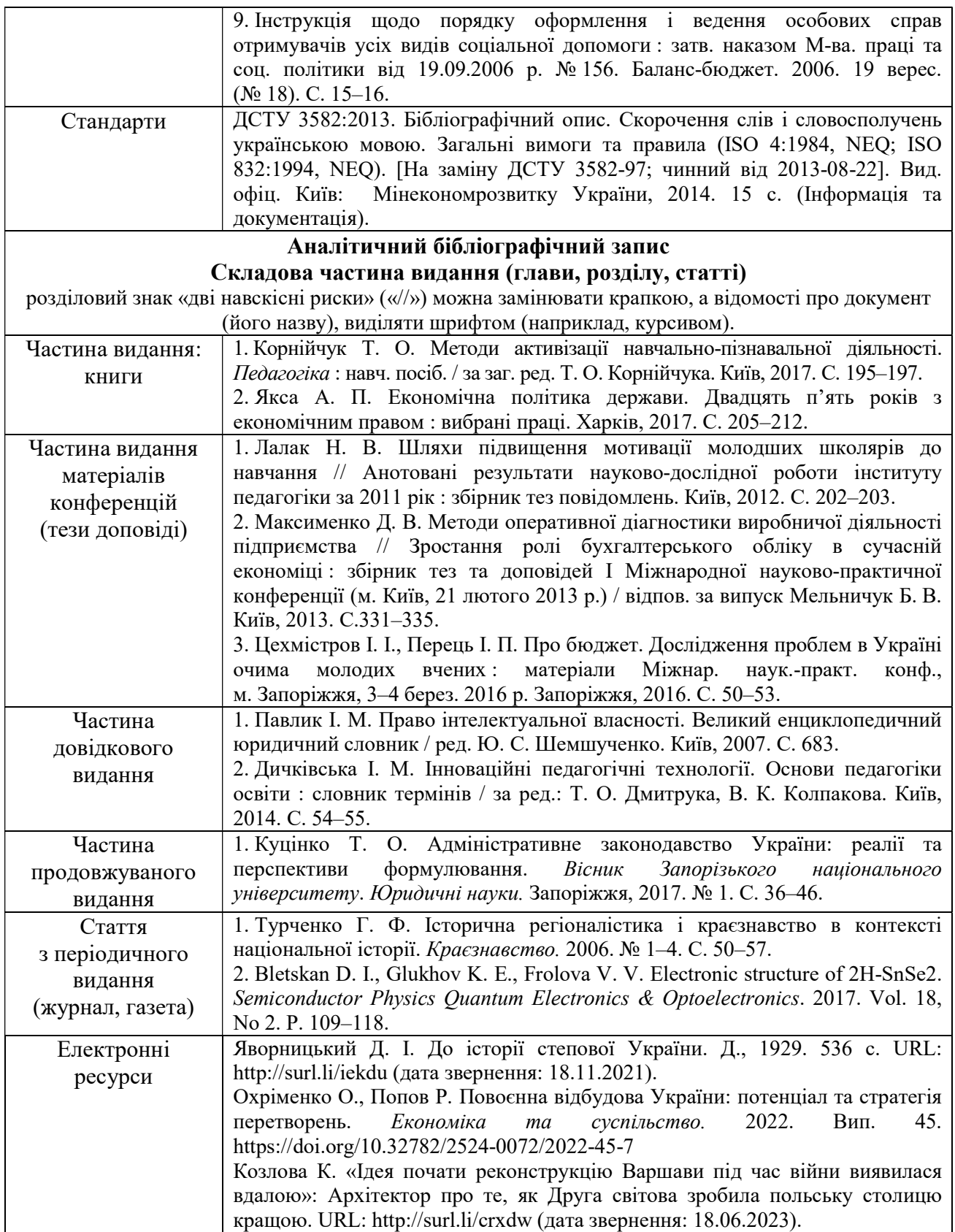

Кравець Анастасія Юріївна Первий Геннадій Леонідович Рудік Олександр Миколайович

# КВАЛІФІКАЦІЙНА РОБОТА МАГІСТРА

#### Методичні рекомендації

для студентів освітньо-професійної програми «Політологія» другого (магістерського) рівня вищої освіти зі спеціальності 052 Політологія

Видано в редакції авторів

Національний технічний університет «Дніпровська політехніка» 49005, м. Дніпро, пр. Дмитра Яворницького, 19